Министерство науки и высшего образования Российской Федерации Федеральное государственное бюджетное образовательное учреждение высшего образования «Магнитогорский государственный технический университет им. Г.И. Носова»

Многопрофильный колледж

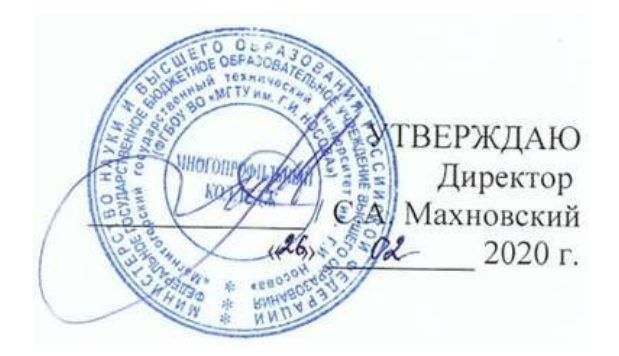

## **МЕТОДИЧЕСКИЕ УКАЗАНИЯ ПО ВЫПОЛНЕНИЮ ПРАКТИЧЕСКИХ И ЛАБОРАТОРНЫХ РАБОТ**

**по учебной дисциплине ОП.02 Техническая механика**

**для студентов специальности 22.02.01 Металлургия черных металлов базовой подготовки**

Магнитогорск, 2020

**ОДОБРЕНО** Предметно-цикловой комиссией Металлургия черных металлов Председатель: И.В. Решетова Протокол №7 от 17.02.2020 г.

Методической комиссией МпК Протокол №3 от 26.02.2020 г.

**Составитель:** преподаватель ФГБОУ ВО «МГТУ им. Г.И.Носова» МпК Валерия Вячеславовна Радомская

Методические указания по выполнению практических и лабораторных работ разработаны на основе рабочей программы учебной дисциплины «Техническая механика».

Содержание практических и лабораторных работ ориентировано на подготовку обучающихся к освоению профессиональных модулей программы подготовки специалистов среднего звена по специальности 22.02.01 Металлургия черных металлов базовой подготовки и овладению профессиональными компетенциями.

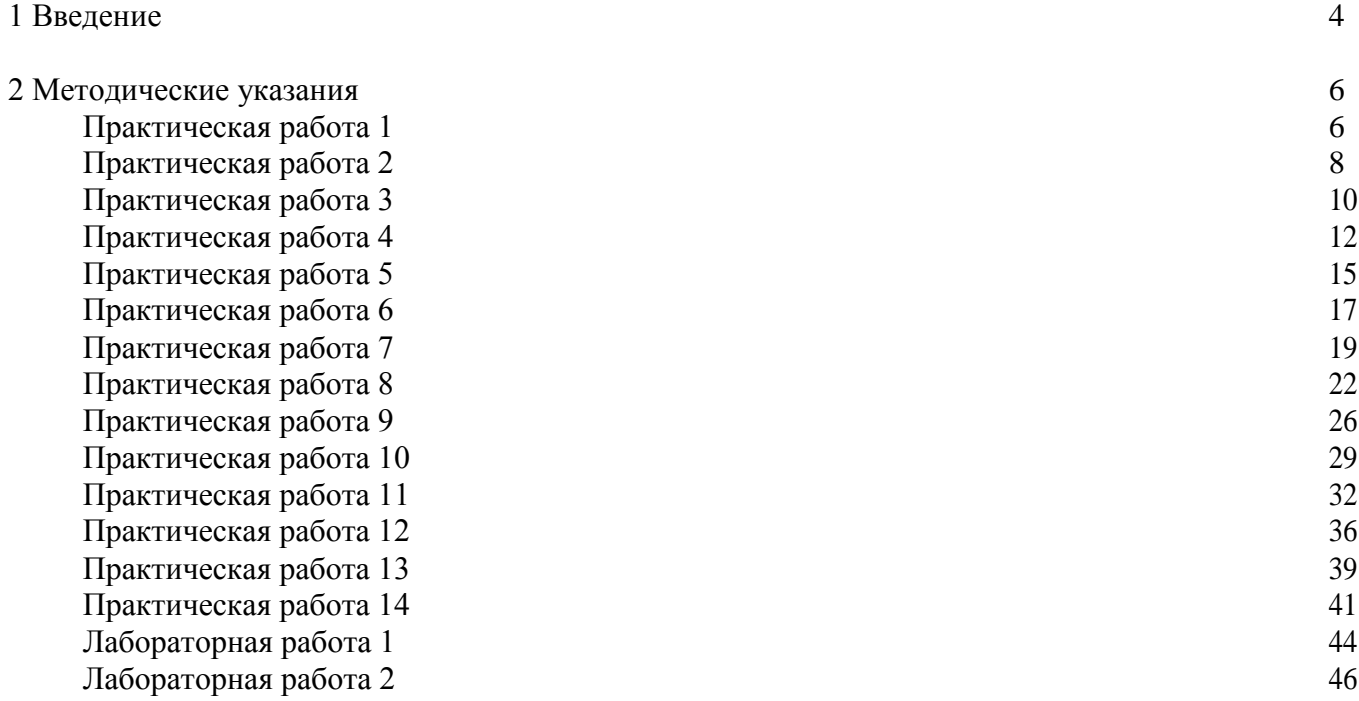

Важную часть теоретической и профессиональной практической подготовки обучающихся составляют практические и лабораторные занятия.

Состав и содержание практических и лабораторных занятий направлены на реализацию Федерального государственного образовательного стандарта среднего профессионального образования.

Ведущей дидактической целью практических занятий является формирование профессиональных практических умений (умений выполнять определенные действия, операции, необходимые в последующем в профессиональной деятельности) или учебных практических умений (умений решать задачи по математике, физике, и др.), необходимых в последующей учебной деятельности.

Ведущей дидактической целью лабораторных занятий является экспериментальное подтверждение и проверка существенных теоретических положений (законов, зависимостей).

В соответствии с рабочей программой учебной дисциплины «Техническая механика»

предусмотрено проведение практических и лабораторных занятий.

В результате их выполнения, обучающийся должен:

*уметь:*

- производить расчеты механических передач и простейших сборочных единиц;

- читать кинематические схемы;

- определять напряжения в конструкционных элементах.

Содержание практических и лабораторных занятий ориентировано на подготовку обучающихся к освоению профессионального модуля программы подготовки специалистов среднего звена по специальности и овладению *профессиональными компетенциями:*

ПК 1.1. Осуществлять технологические операции по производству черных металлов.

ПК 1.2. Использовать системы автоматического управления технологическим процессом.

ПК 1.3. Эксплуатировать технологическое и подъемно-транспортное оборудование, обеспечивающее процесс производства черных металлов.

ПК 1.4. Анализировать качество сырья и готовой продукции.

ПК 2.1. Планировать и организовывать собственную деятельность, работу подразделения, смены, участка, бригады, коллектива исполнителей.

ПК 3.1. Принимать участие в разработке новых технологий и технологических процессов.

ПК 3.2. Участвовать в обеспечении и оценке экономической эффективности.

А также формированию *общих компетенций*:

ОК 1. Понимать сущность и социальную значимость своей будущей профессии, проявлять к ней устойчивый интерес.

ОК 2. Организовывать собственную деятельность, выбирать типовые методы и способы выполнения профессиональных задач, оценивать их эффективность и качество.

ОК 3. Принимать решения в стандартных и нестандартных ситуациях и нести за них ответственность.

ОК 4. Осуществлять поиск и использование информации, необходимой для эффективного выполнения профессиональных задач, профессионального и личностного развития.

ОК 5. Использовать информационно-коммуникационные технологии в профессиональной деятельности.

ОК 6. Работать в коллективе и команде, эффективно общаться с коллегами, руководством, потребителями.

ОК 8. Самостоятельно определять задачи профессионального и личностного развития, заниматься самообразованием, осознанно планировать повышение квалификации.

Выполнение обучающихся практических и/или лабораторных работ по учебной дисциплине «Техническая механика» направлено на:

- *обобщение, систематизацию, углубление, закрепление, развитие и детализацию полученных теоретических знаний по конкретным темам учебной дисциплины;*

- *формирование умений применять полученные знания на практике, реализацию единства интеллектуальной и практической деятельности;*

- *формирование и развитие умений: наблюдать, сравнивать, сопоставлять, анализировать, делать выводы и обобщения, самостоятельно вести исследования, пользоваться различными приемами измерений, оформлять результаты в виде таблиц, схем, графиков;*

- *развитие интеллектуальных умений у будущих специалистов: аналитических, проектировочных, конструктивных и др.;*

Практические и лабораторные занятия проводятся после соответствующей темы, которая обеспечивает наличие знаний, необходимых для ее выполнения.

## **2 МЕТОДИЧЕСКИЕ УКАЗАНИЯ**

## **Тема 1.2. Плоская система сходящихся сил**

#### **Практическая работа № 1**

Определение реакций связи системы сходящихся сил

**Цель:** знать геометрический и аналитический способы определения равнодействующей силы и уметь ими пользоваться; знать условия равновесия плоской системы сходящихся сил; уметь записывать уравнения равновесия и использовать их для определения неизвестных сил системы.

#### **Выполнив работу, Вы будете:**

уметь:

- производить расчеты механических передач и простейших сборочных единиц.

#### **Материальное обеспечение:**

Конспект лекций, линейка, карандаш, транспортир, ластик.

#### **Задание:**

Груз подвешен на стержнях и канатах и находится в равновесии, определить усилия в стержнях графически и аналитически.

#### **Порядок выполнения работы:**

1 Построить расчетную схему

2 Решить графическим способом.

3 Решить аналитическим способом

#### **Ход работы:**

1.Вычертить условие задачи и составить расчетную схему.

Указать неизвестные реакции опор и известные силы на рисунке (см. а) Вычерчиваем расчетную схему (см. б)

2.При решении графическим способом строим силовой треугольник начиная с неизвестных

сил (см. в)

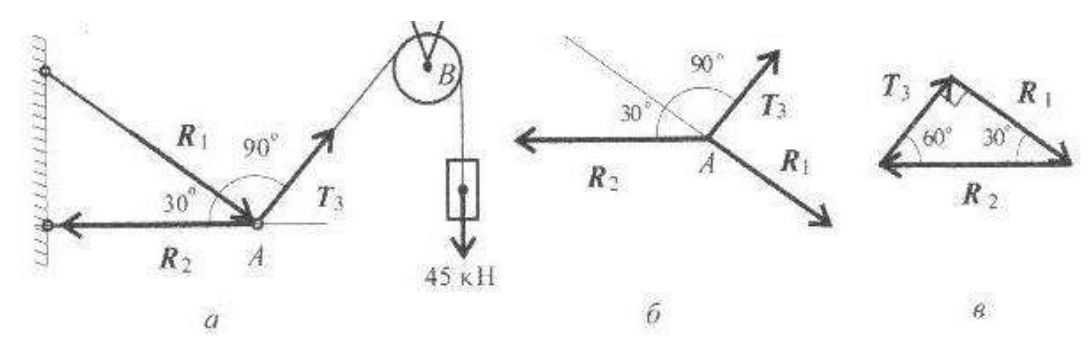

Неизвестные реакции стержней можно определить из соотношения в прямоугольном треугольнике:

$$
T_3 = 45\kappa H; R_2 = \frac{T_3}{\sin 30^0}; R_2 = 90 \kappa H
$$
  

$$
R_1 = R_2 * \sin 60^0; R_1 = 90 * 0.866 = 78 \kappa H
$$

3.Решение задачи аналитическим способом. Выбираем систему координат. Ось Х провести через реакцию R1. Система уравнений равновесия: Сумма проекций на ось Х:

$$
R_1 - R_2 \cdot \cos 30^\circ = 0; R_1 = R_2 \cdot \cos 30^\circ
$$

$$
T_3 - R_2 * \cos 60^\circ = 0; R_2 = \frac{T_3}{\cos 60^\circ}
$$

$$
R_2 = \frac{45}{0.5} = 90 \times H; R_1 = 90 * 0.866 = 78 \times H
$$

**Форма представления результата:**

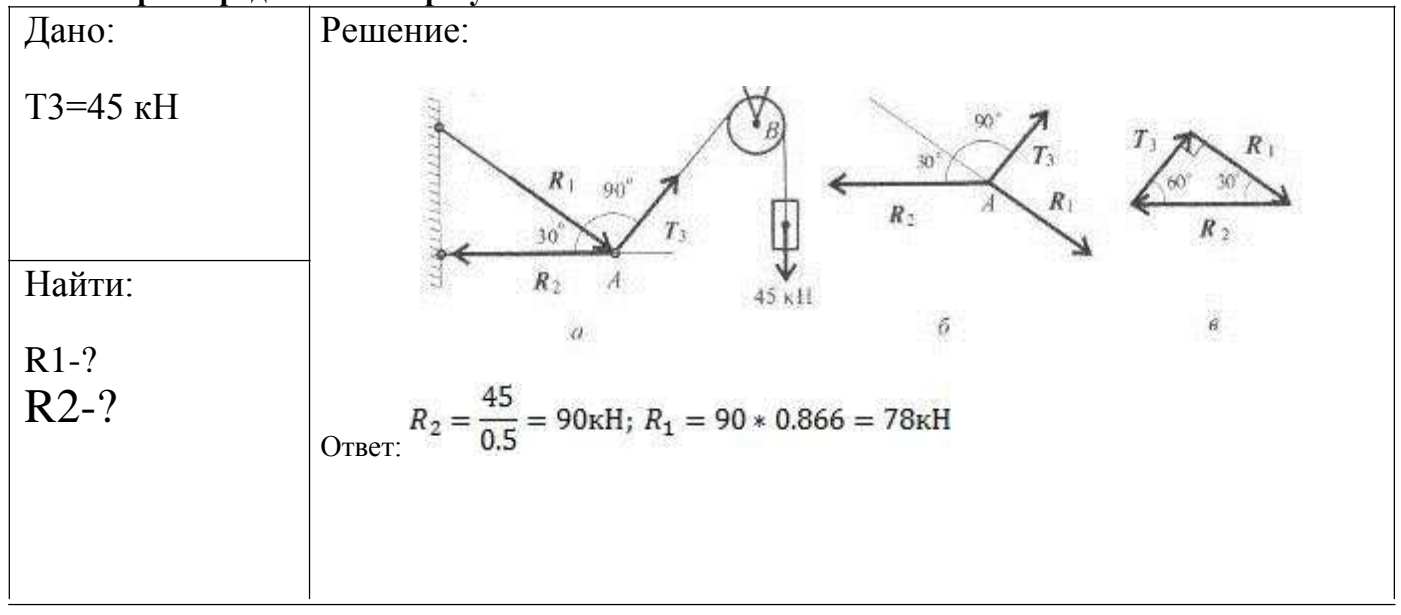

## **Критерии оценки:**

Оценка 3 – один из способов рассчитан верно.

Оценка 4 – оба способа посчитаны верно, разница между полученными значениями не более 5%.

Оценка 5 – защита работы( устный опрос по конспекту).

## **Тема 1.4. Плоская система произвольно расположенных сил**

## **Практическая работа № 2**

Определение реакций опор в 2х опорной балке

**Цель:** иметь представление о видах опор балочных систем и возникающих в них реакциях. Знать формы уравнений равновесия плоской системы произвольно расположенных сил и уметь их использовать для определения реакций для балки с шарнирными опорами.

## **Выполнив работу, Вы будете:**

уметь:

- производить расчеты механических передач и простейших сборочных единиц.

### **Материальное обеспечение:**

Конспект лекций, линейка, карандаш, ластик.

#### **Задание:**

Определить величины реакций в шарнирах двух опорной балки. Проверить правильность решения.

#### **Порядок выполнения работы:**

1. указать на схеме реакции опор.

2. составить уравнение равновесия - сумма всех сил относительно оси х, уравнения равновесия – сумма моментов всех сил относительно точки.

3. выразить из полученных уравнений неизвестные реакции опор.

4. провести проверку решения.

### **Ход работы:**

1. Изображаем на схеме неизвестные реакции опор.

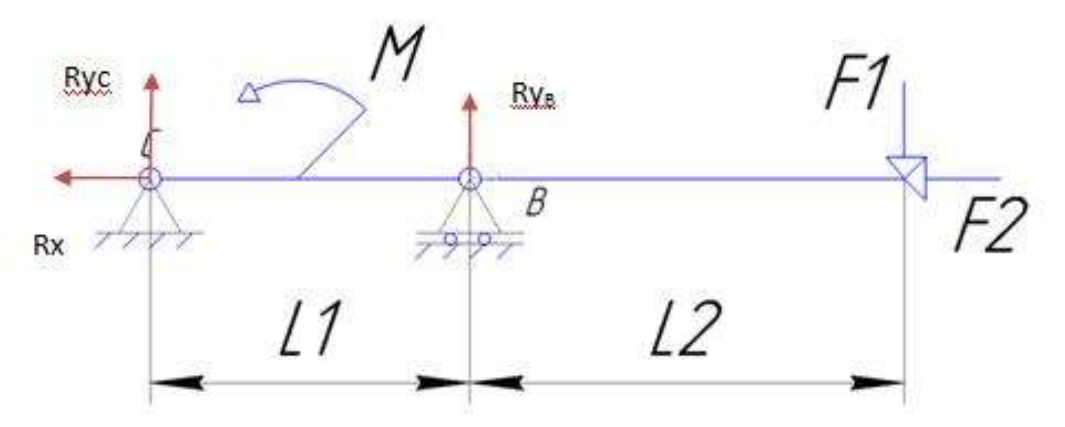

2. Составляем уравнения равновесия моментов относительно точки  $B\Sigma M_B$  = F1⋅4-M+Ryc⋅2= 0, С ΣМ<sub>С</sub> = -Ryв∙2-M+F1⋅6= 0 и сумму проекций на ось х

 $\Sigma F_X = Rx-F2=0$ 

3. выражаем неизвестные из полученных уравнений  $-F1.4+M$  $Rvc = 2$ 

$$
R yB = \frac{F1 \cdot 6 - M}{2},
$$
  
 
$$
Rx = F2.
$$

Если в результате реакция опоры получается отрицательной то на схеме нужно направить эту реакцию в противоположную сторону. Тогда в ответ запишем положительное значение.

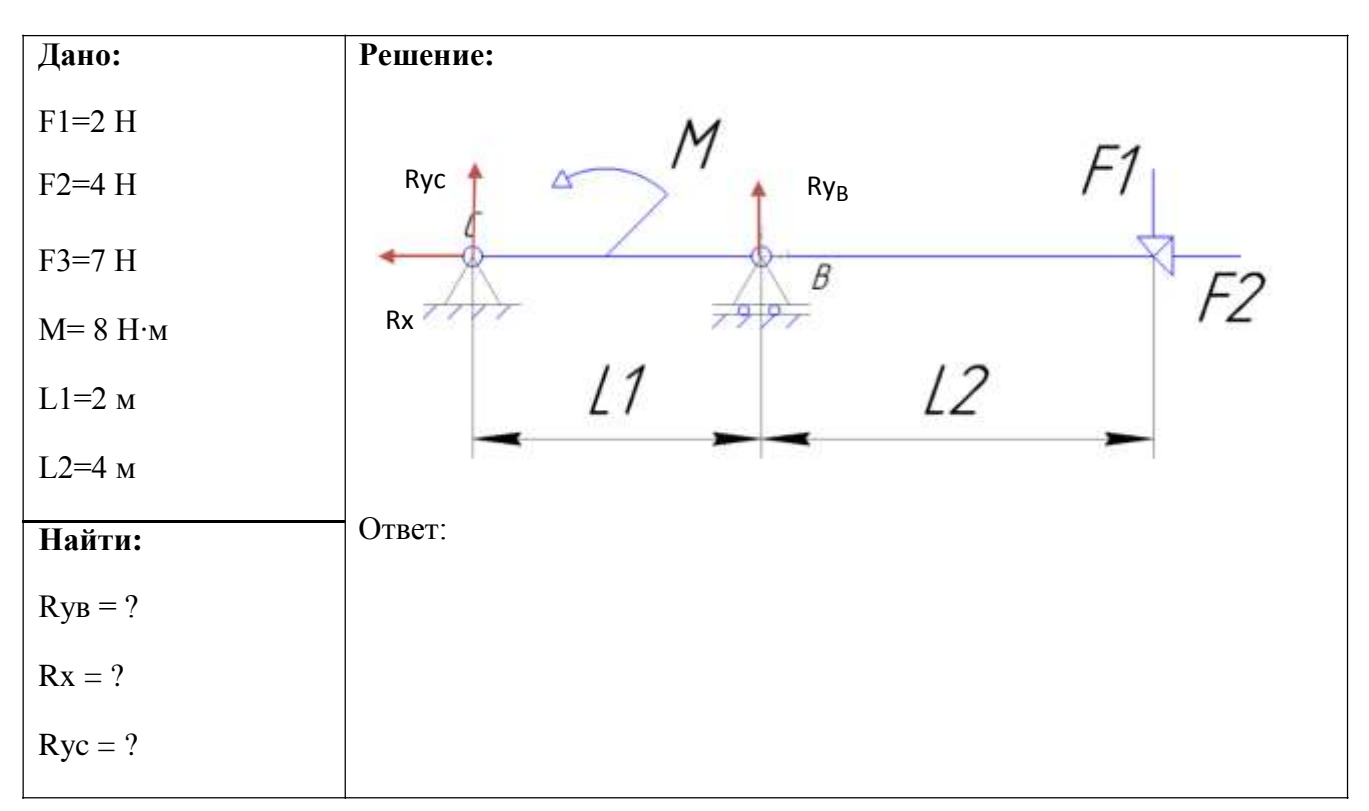

## **Форма представления результата:**

## **Критерии оценки:**

Оценка 3 – Реакции опор указаны на схеме правильно, одна из реакций верно посчитана. Оценка 4 – Реакции опор указаны на схеме правильно, две реакции опоры посчитаны верно. Оценка 5 – Реакции опор указаны на схеме верно, все три посчитаны правильно.

## **Дополнительная оценка за защиту работы устно по списку вопросов:**

- 1. Проговорить названия опор изображенных на схеме.
- 2. Объяснить почему в каждой из них возникают именно такие реакции.
- 3. Составить уравнение моментов относительно произвольной точки выбранной преподавателем.

## **Тема 1.4. Плоская система произвольно расположенных сил**

#### **Практическая работа № 3**

Определение реакций опор в жесткой заделке

**Цель:** в результате выполнения работы студент должен иметь представление о видах опор балочных систем и возникающих в них реакциях. Знать формы уравнений равновесия плоской системы произвольно расположенных сил уметь их использовать для определения неизвестных реакций в опорах. Уметь выполнять проверку правильности решения.

#### **Выполнив работу, Вы будете:**

уметь:

- производить расчеты механических передач и простейших сборочных единиц.

#### **Материальное обеспечение:**

Конспект лекций, учебники, интернет-ресурсы, линейка, карандаш, ластик.

#### **Задание:**

Определить величины реакций в заделке одноопорной балки. Проверить правильность решения.

#### **Порядок выполнения работы:**

1. указать на схеме реакции опор.

2. составить уравнение равновесия - сумма всех сил относительно оси х, уравнения равновесия – сумма моментов всех сил относительно точки.

3. выразить из полученных уравнений неизвестные реакции опор.

4. провести проверку решения.

### **Ход работы:**

1.Изображаем на схеме неизвестные реакции опор.

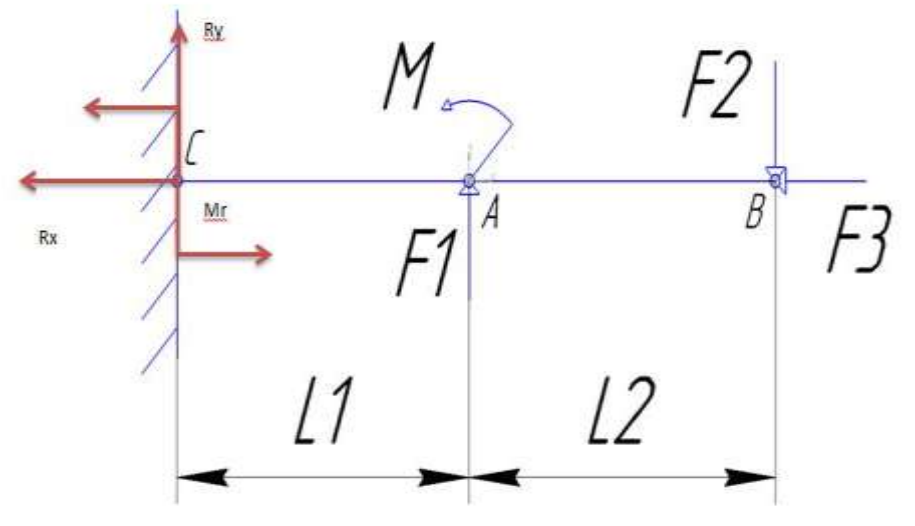

2.Составляем уравнения равновесия моментов относительно точки

B Σ $M_B$  = F1⋅4-M+Ry⋅6-M<sub>R</sub> = 0 C ΣM<sub>C</sub> = -M<sub>R</sub>-M-F1⋅2+F2⋅6 = 0

и сумму проекций на ось х  $\Sigma F_X = Rx-F2=0$ 

3. Выражаем неизвестные из полученных уравнений  $M_R + M - F1 + 4$ 

 $Ry = 6$ 

 $M_R = -M - F1 \cdot 2 + F2 \cdot 6$ ,

 $Rx = F3$ .

4.Проверка:

 $\Sigma$ Fy = F1-F2+Ry = 0

Ответ:  $M_R$ =  $H^*$ м; Rx=  $H$ ; Ry=  $H$ .

Если в результате реакция силы получается отрицательной то на схеме нужно направить эту реакцию в противоположную сторону. Тогда в ответ запишем положительное значение.

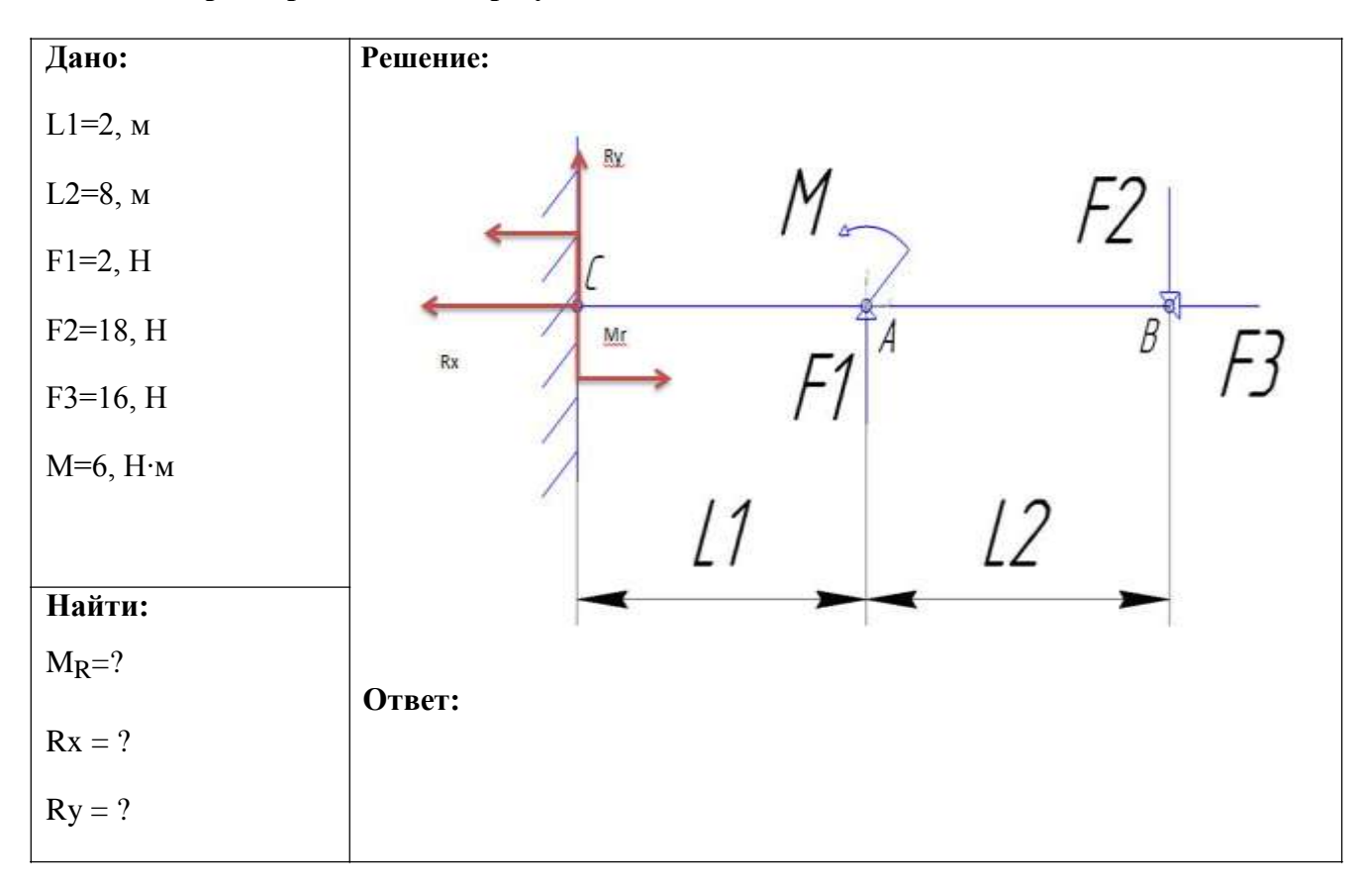

## **Форма представления результата:**

## **Критерии оценки:**

Оценка 3 – Реакции опор указаны на схеме правильно, одна из реакций верно посчитана.

Оценка 4 – Реакции опор указаны на схеме правильно, две реакции опоры посчитаны верно. Оценка 5 – Реакции опор указаны на схеме верно, все три посчитаны правильно.

# **Дополнительная оценка за защиту работы устно по списку вопросов:**

1.Проговорить названия опоры изображенной на схеме.

2.Объяснить почему в опоре возникают именно такие реакции.

3.Составить уравнение моментов относительно произвольной точки выбранной преподавателем.

4.Какие уравнения равновесия бывают.

## **Тема 1.5. Центр тяжести**

## **Практическая работа № 4**

Определение центра тяжести плоской фигуры, составленной из стандартных профилей проката

**Цель:** в результате выполнения работы студент должен знать методы определения центра тяжести тела и формулы для определения положения центра тяжести плоских фигур. Уметь определять положение центра тяжести сложных геометрических фигур и фигур, составленных из стандартных профилей.

## **Выполнив работу, Вы будете:**

уметь:

- производить расчеты механических передач и простейших сборочных единиц.

### **Материальное обеспечение:**

Конспект лекций, учебники, интернет-ресурсы, линейка, карандаш, ластик.

### **Задание:**

Определить положение центра тяжести сечения, составленного из стандартных профилей.

### **Порядок выполнения работы:**

1. указать габаритные размера составных фигур.

2. определить относительно выбранной системы координат положения центра тяжести каждой фугуры.

3. определить площадь каждой фигуры.

4. заполнить полученные значения в таблицу.

5. определить центр тяжести составного сечения.

6. отметить на семе положение центра тяжести.

### **Ход работы:**

1.Изображаем на схеме габаритные размеры каждой фигуры.

Размеры полосы указаны в условии задачи, размеры стандартных профилей берем по номеру профиля из таблицы ГОСТ b и h.

Проверяем единицы измерения, они должны все быть одинаковыми.

2. Определяем положения центра тяжести каждой фигуры.

Центр тяжести полосы лежит также как и у прямоугольника на пересечении его диагоналей. Центры тяжести профилей двутавра, швеллера и уголка указаны в таблице ГОСТ.

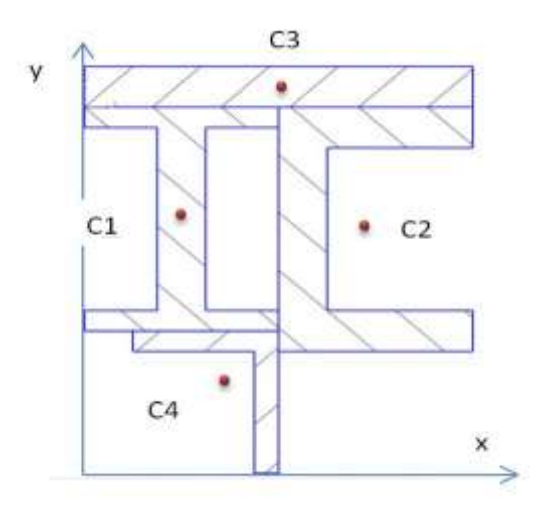

## 3.Определяем площади фигур.

Площадь полосы находим по формуле  $A = b \times h$ , двутавр, швеллер и уголок находим в таблице ГОСТ.

4.Заполнить таблицу своими значениями.

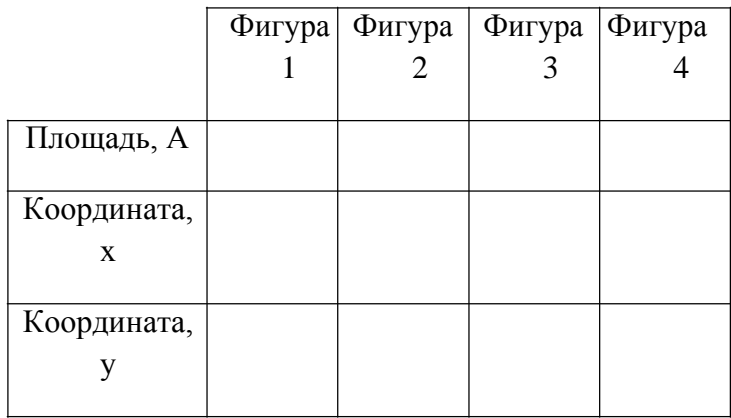

5.Из таблицы подставляем значения в формулу для определения общего центра тяжести

$$
X_C = \frac{A_1 \times x_1 + A_2 \times x_2 + A_3 \times x_3 + A_4 \times x_4}{A_1 + A_2 + A_3 + A_4}
$$

$$
y_C = \frac{A_1 \times y_1 + A_2 \times y_2 + A_3 \times y_3 + A_4 \times y_4}{A_1 + A_2 + A_3 + A_4}
$$

6. Отметить центр тяжести составного сечения на рисунке по расчитанным

значениям. Ответ: Хс= ; Ус= .

#### **Форма представления результата:**

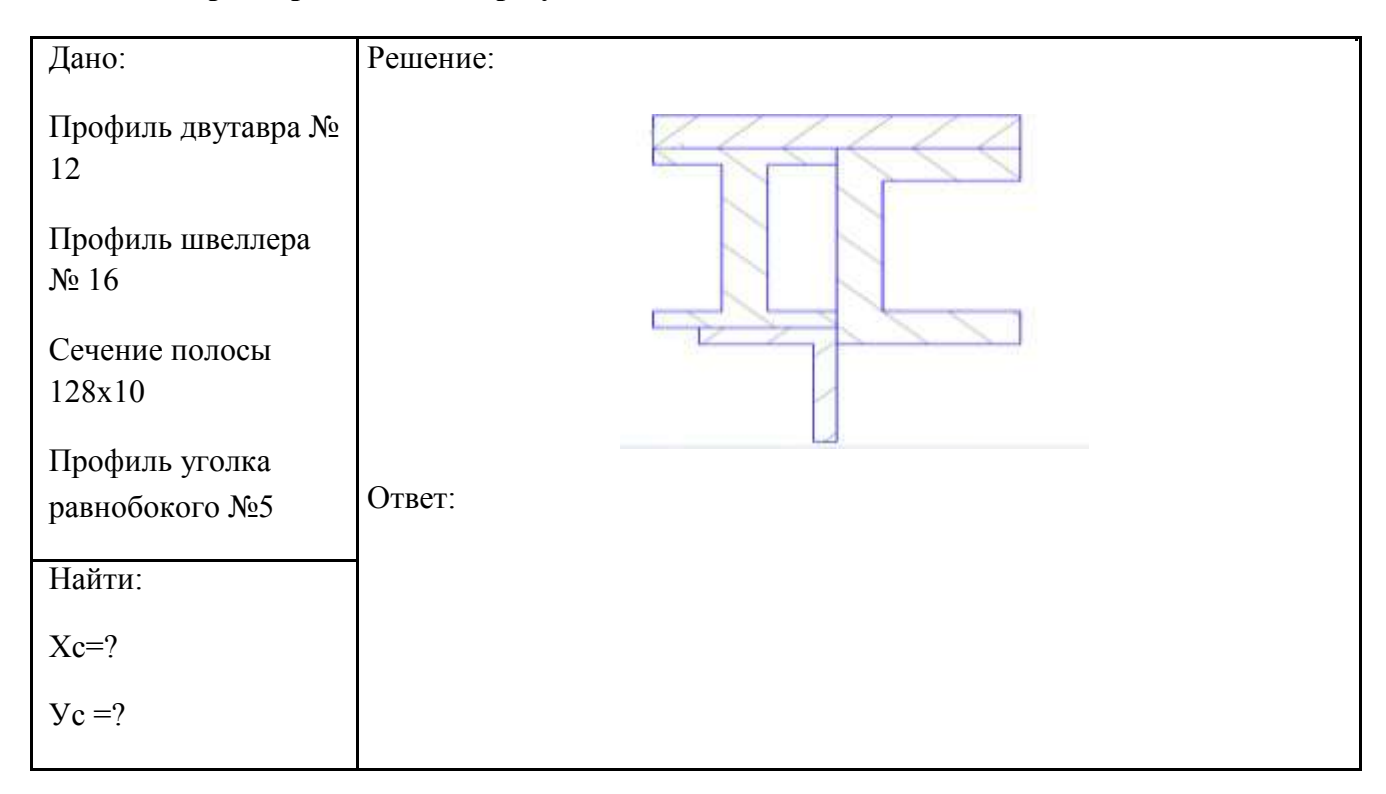

## **Критерии оценки:**

Оценка 3 –Таблица заполнена верно, единицы измерения одинаковы более чем 50%.

Оценка 4 – Таблица заполнено верно, все единицы измерения одинаковы.

Оценка 5 – Общий центр тяжести посчитан и указан на схеме верно.

# **Дополнительная оценка за защиту работы устно по списку вопросов:**

1.Проговорить названия стандартных профилей проката.

2.Проговорить где находятся центры тяжести у простых фигур.

3.Написать уравнения для нахождения координат общего центра тяжести.

#### **Тема 2.2 Простейшие движения твердого тела**

#### **Практическая работа № 5**

Решение задач на поступательное и вращательное движения

**Цель:** иметь представление о поступательном и вращательном движениях твердого тела и их параметрах. Знать способы задания движения. Знать обозначения, единицы измерения, взаимосвязь кинематических параметров движения. Уметь определять кинематические параметры движения.

#### **Выполнив работу, Вы будете:**

уметь:

- производить расчеты механических передач и простейших сборочных единиц.

#### **Материальное обеспечение:**

Конспект лекций, учебники, интернет-ресурсы, линейка, карандаш, ластик.

#### **Задание:**

Определить вид движения на каждом участке, записать закон движения на каждом участке. Определить полный угол поворота за время движения и полное число оборотов шкива за это время. Определить угловую скорость, нормальное ускорение и касательное в указанные моменты времени.

#### **Порядок выполнения работы:**

1. по графику определить вид движения на каждом участке

2.для каждого участка определить угловое ускорение, полное число оборотов, угловую скорость.

#### **Ход работы:**

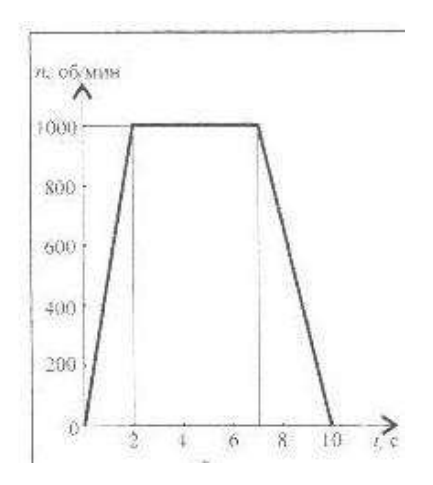

1.По заданному графику следует рассмотреть 3 участка движения. Первый участок – разгон из состояния покоя (равноускоренное движение). Уравнение движения заданно по формуле

$$
\varphi = \varphi_0 + \omega_0 * t + (\varepsilon * t^2)/2
$$

2.В данном случае  $\varphi_0 = 0$ ,  $\omega_0 = 0$ 

 $\epsilon$ . Σ данном слу не  $\varphi_0$  2<sup>0</sup>,  $\epsilon$ <br>Следовательно φ =  $(\epsilon^*t^2)/2$ 

Откуда ε = (2φ)/ t<sup>2</sup>

Тело из состояния покоя сделало 1000 оборотов за 2 секунды, один оборот равен 2¶ радиан. Следовательно φ = 2000¶ радиан.

Тогда можем определить значение углового ускорения  $\varepsilon = (2 \times 2000 \times \mathcal{O})/t^2 = 3140 \text{ paa/c}^2$ . Полное число оборотов на первом участке равно  $z = \varphi/2^* = 2000^* = 1000$  оборотов. Угловая скорость равна  $\omega = (2 \cdot \sqrt{m})/60 = 2 \cdot \sqrt{m} / 1000/60 = 104.7 \text{ pag}/c$ .

В ответе указываем значения на всех трех участках и полный угол поворота и число обротов.

## **Форма представления результата:**

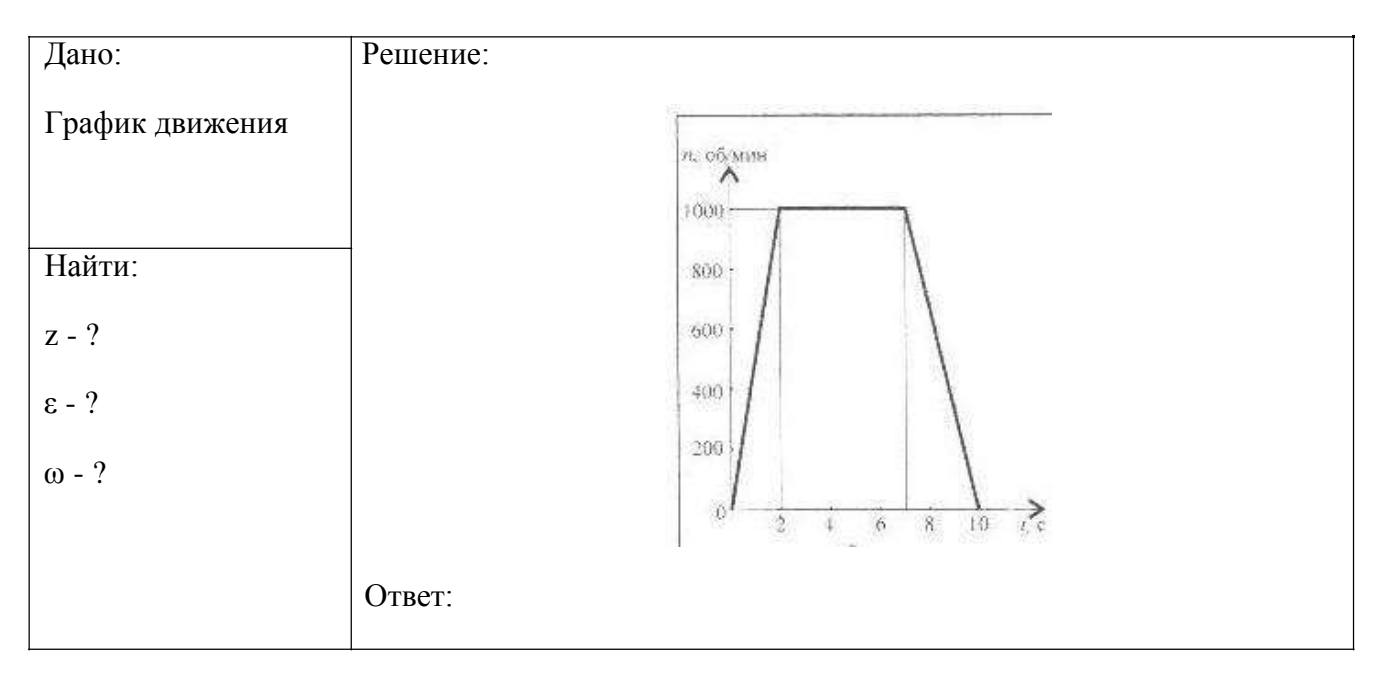

#### **Критерии оценки:**

- 3 все три участка правильно заданы уравнения движения и посчитан угол поворота.
- 4 для каждого участка верно рассчитаны угловая скорость, угловое ускорение и число оборотов.
- 5 определен полный угол поворота и полное число оборотов шкива.

## **Дополнительная оценка за защиту работы устно по списку вопросов:**

- 1. Законы поступательного движения точки для равномерного движения
- 2. Законы вращательного движения точки для равнопеременного движения.
- 3. Законы поступательного движения точки равнопеременного движения. Законы вращательного движения точки равномерного движения.

## **Тема 3.2 Работа и мощность. Общие теоремы динамики**

#### **Практическая работа № 6**

Решение задач на определение работы и мощности

**Цель:** знать аксиомы динамики и математическое выражение основного закона динамики. Иметь представление о трении и силе трения, силе инерции. Знать формулы для определения силы трения и силы инерции. Знать формулы для определения работы и мощности при поступательном и вращательном движениях. КПД. Уметь рассчитывать работу и мощность с учетом потерь на трение и сил инерции.

## **Выполнив работу, Вы будете:**

уметь:

- производить расчеты механических передач и простейших сборочных единиц.

### **Материальное обеспечение:**

Конспект лекций, учебники, интернет-ресурсы, линейка, карандаш, ластик.

**Задание:** определить потребную мощность электродвигателя лифта.

### **Порядок выполнения работы:**

1. по графику определить вид движения на каждом участке, определить силу натяжения каната.

2.расчитать необходимую мощность двигателя

## **Ход работы:**

1.Задан график изменения скорости лифта при подъеме. Масса лифта 2800 кг. Определить натяжение каната.

Рассмотрим участок 1 – подъем с ускорением.

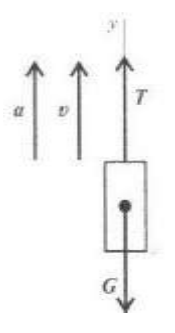

Уравнение равновесия кабины лифта: ΣFx = T1-G-Fин =

0 Где  $G = mg$ , Fин = ma,

Т – натяжение каната,

G - сила тяжести,

Fин - сила инерции, растягивающая канат.

Для определения ускорения на участке 1 учтем, что Так

для каждого участка рассчитать натяжение каната

2.Определить общий путь пройденный лифтом за все время движения. Для этого рассчитываем путь пройденный лифтом на каждом участке, учитывая характер движения.

$$
S_1 = S_0 + V_0 * t + \frac{at^2}{2}
$$

Далее можно определить скорость подъема груза, при этом в формулу подставляем весь путь пройденный лифтом.

 $V =$ *S t* Полезная мощность  $P = G * V = 28000 * 5 = 140000 B$ т

## **Форма представления результата:**

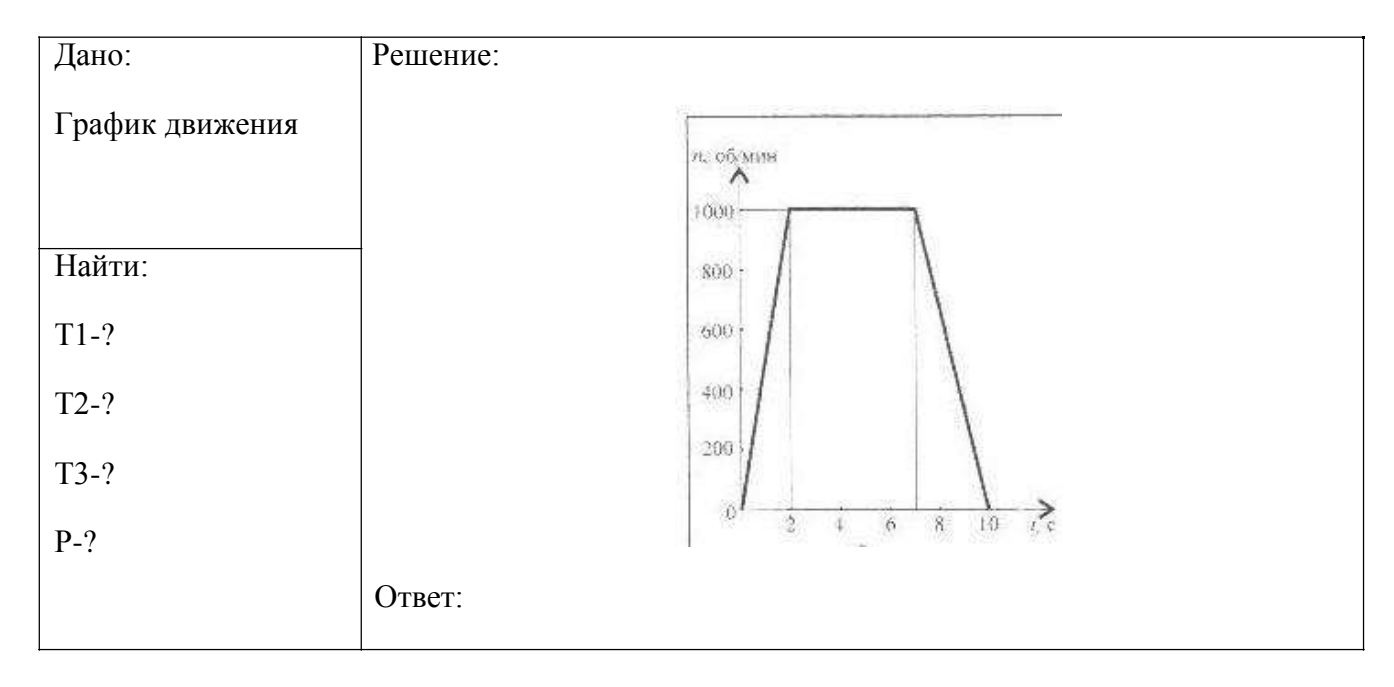

## **Критерии оценки:**

- 3 все три участка правильно посчитаны силы натяжения каната.
- 4 для каждого участка верно рассчитан путь пройденный лифтом.
- 5 определена мощность двигателя.

## **Дополнительная оценка за защиту работы устно по списку вопросов:**

- 1.Законы трения скольжения
- 2.Метод кинетостатики.
- 3.Рабрта при прямолинейном и вращательном движении.
- 4.Мощность при поступательном и вращательном движении

## **Тема 4.2 Растяжение и сжатие**

## **Практическая работа № 7**

Расчѐт на прочность при растяжении и сжатии.

**Цель:** в результате выполнения работы студент должен знать правила построения эпюр продольных сил и нормальных напряжений в поперечном сечении бруса, уметь с помощью метода сечений строить эпюры продольных сил и нормальных напряжений.

## **Выполнив работу, Вы будете:**

уметь:

- определять напряжения в конструкционных элементах.

### **Материальное обеспечение:**

Конспект лекций, учебники, интернет-ресурсы, линейка, карандаш, ластик.

### **Задание:**

1.Построить по методу сечений эпюру продольных сил.

2.Рассчитать величины нормальных напряжений и построить эпюру..

#### **Порядок выполнения работы:**

1. делим брус на участки по методу сечений и рассчитываем продольную силу на каждом участке.

2. определяем величины нормальных напряжений по сечениям с учетом изменения площади поперечного сечения.

3. строим эпюры.

### **Ход работы:**

1. делим брус на участки по методу сечений и рассчитываем продольную силу на каждом участке.

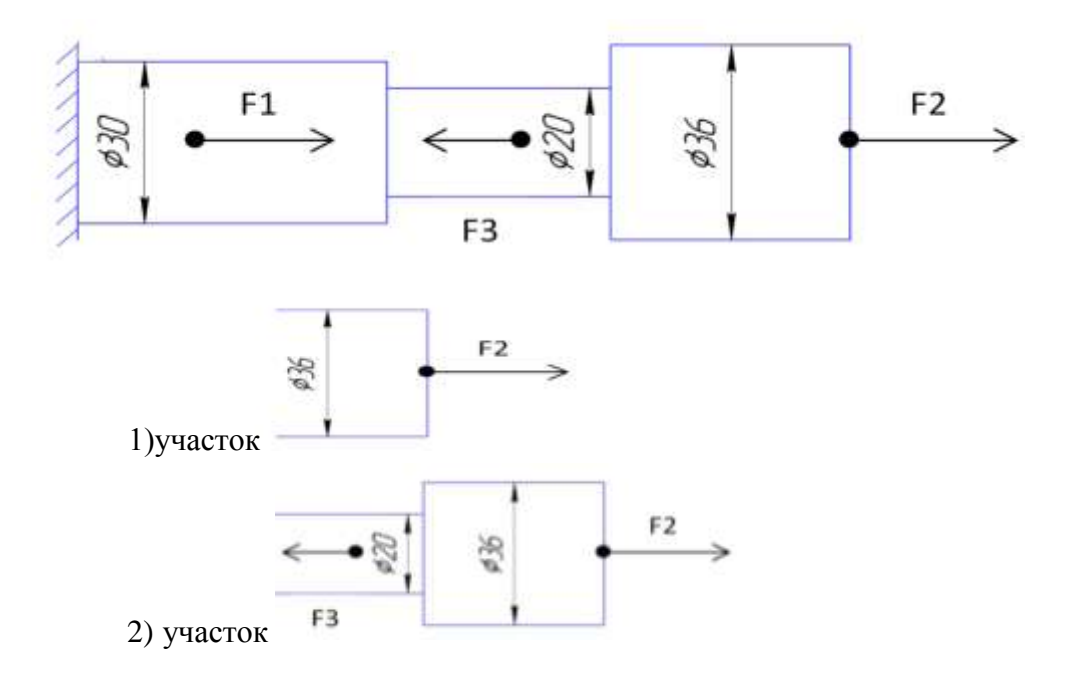

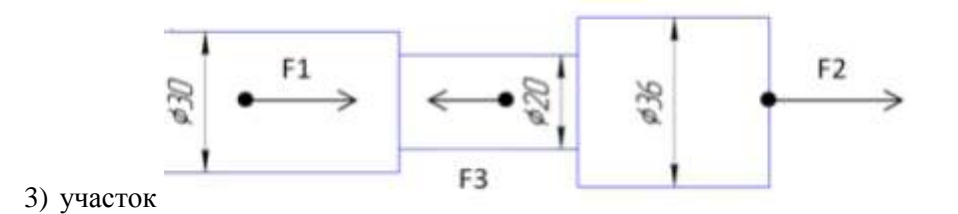

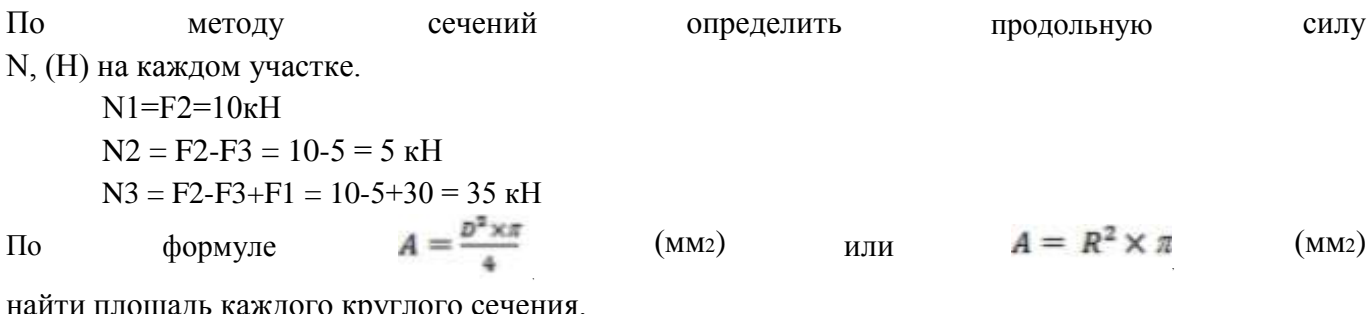

найти площадь каждого круглого сечения.

$$
A1 = \frac{\frac{\pi \times D^2}{4}}{4} = \frac{\frac{3.14 \times 36^2}{4}}{4} = 1017,36 \text{ mm}^2
$$

$$
A2 = \frac{\frac{\pi \times D^2}{4}}{4} = \frac{3.14 \times 20^2}{4} = 314 \text{ mm}^2
$$

$$
A3 = \frac{\frac{\pi \times D^2}{4}}{4} = \frac{3.14 \times 30^2}{4} = 706,5 \text{ mm}^2
$$

2. определяем величины нормальных напряжений по сечениям с учетом изменения площади поперечного сечения.

Исходя из полученных значений находим нормальное напряжение на каждом участке  $\sigma = \frac{N(H)}{N(H)}$ 

$$
= \frac{1}{A(\text{mm}^2)} \cdot (H/\text{mm}^2 \text{ m/m} \text{ M} \text{m}).
$$
  
\n
$$
\sigma_1 = \frac{N_1}{A_1} = \frac{10 \times 10^8}{1017,36} = 9,8 \text{ M} \text{m}, (H/\text{mm}^2)
$$
  
\n
$$
\sigma_2 = \frac{N_2}{A_2} = \frac{5 \times 10^8}{314} = 15,9 \text{ M} \text{m}, (H/\text{mm}^2)
$$
  
\n
$$
\sigma_3 = \frac{N_3}{A_3} = \frac{35 \times 10^8}{706,5} = 49,5 \text{ M} \text{m}, (H/\text{mm}^2)
$$

3. Строим эпюры N и  $\sigma$ .

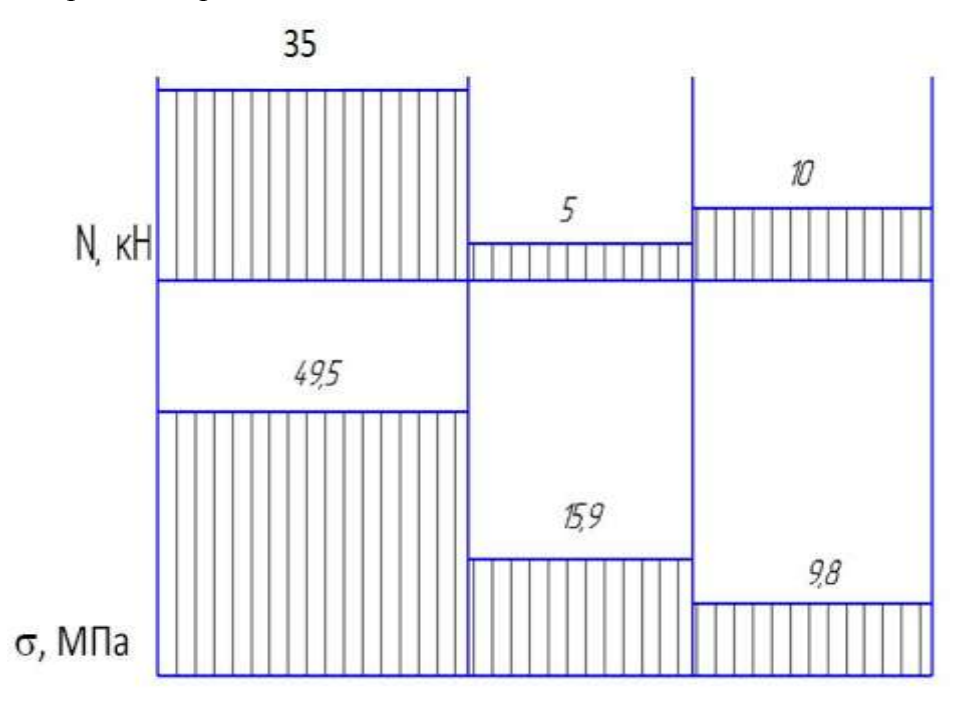

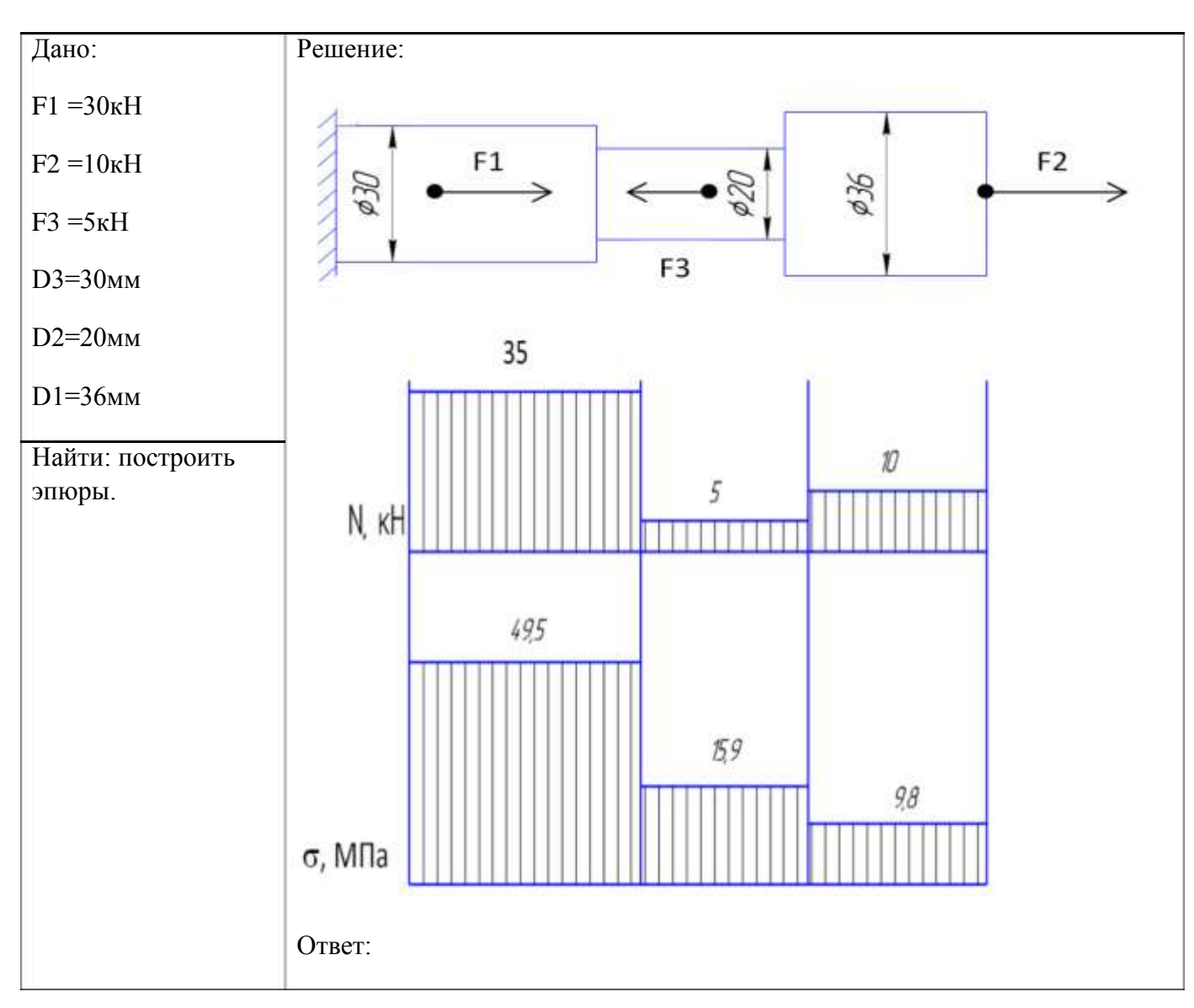

#### **Критерии оценки:**

Оценка 3 – По методу сечений правильно определена продольная сила на каждом.

Оценка 4 – По методу сечений правильно определена продольная сила на каждом участке и изображена эпюра. Правильно посчитаны площади сечений.

Оценка 5 – По методу сечений правильно определена продольная сила на каждом участке и изображена эпюра. Правильно посчитаны площади сечений. Правильно посчитаны напряжения на каждом участке и есть эпюра.

#### **Дополнительная оценка за защиту работы устно по списку вопросов:**

1.Проговорить единицы измерения значений сил, напряжений и площадей.

- 2.Определить где наиболее опасное сечение бруса.
- 3.Проговорить формулу для нахождения напряжения
- 4.Какие внутренние силовые факторы возникают при растяжении и сжатии.
- 5.Правило знаков для продольной силы.

## **Тема 4.2.** Растяжение и сжатие

## **Практическая работа № 8**

Определение рациональных сечений бруса

**Цель:** в результате выполнения работы студент должен знать правила построения эпюр продольных сил и нормальных напряжений в поперечном сечении бруса, уметь с помощью метода сечений строить эпюры продольных сил и нормальных напряжений. Проводить конструирование бруса с учетом полученных значений из условия прочности.

## **Выполнив работу, Вы будете:**

уметь:

- определять напряжения в конструкционных элементах.

### **Материальное обеспечение:**

Конспект лекций, учебники, интернет-ресурсы, линейка, карандаш, ластик.

### **Задание:**

1.Построить по методу сечений эпюру продольных сил.

2.Рассчитать величины нормальных напряжений и построить эпюру.

3.Провести расчет на прочность.

4.Изменить размеры сечений на более рациональные.

### **Порядок выполнения работы:**

1. делим брус на участки по методу сечений и рассчитываем продольную силу на каждом участке.

2. определяем величины нормальных напряжений по сечениям с учетом изменения площади поперечного сечения.

3. строим эпюры.

4.Подставляем в формулу прочности полученные значения касательных напряжений.

5.По условию прочности меняем размеры сечений.

### **Ход работы:**

1. делим брус на участки по методу сечений и рассчитываем продольную силу на каждом участке.

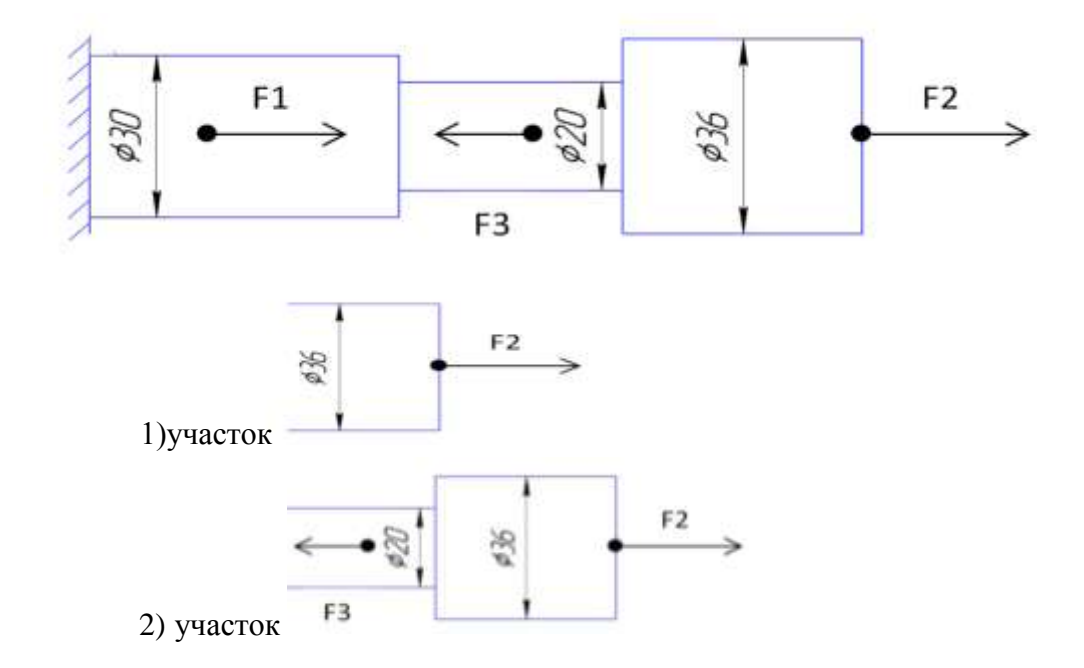

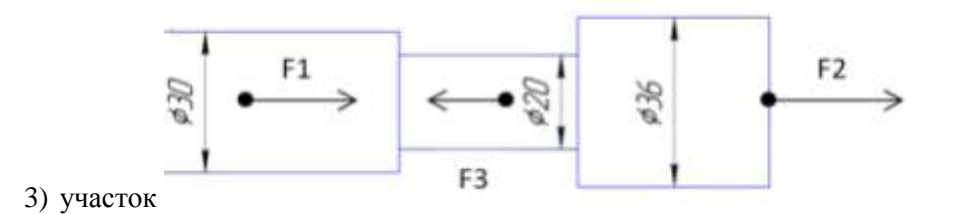

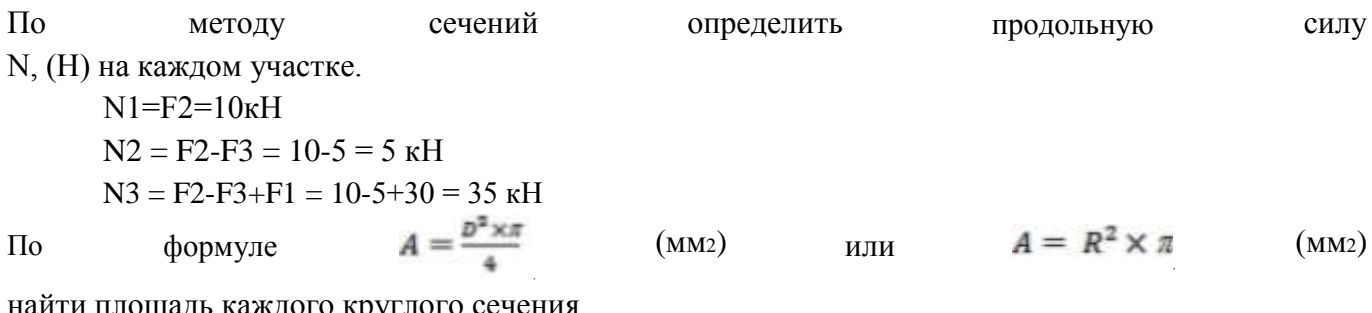

найти площадь каждого круглого сечения.

$$
A1 = \frac{\frac{\pi \times D^2}{4}}{4} = \frac{\frac{3.14 \times 36^2}{4}}{4} = 1017,36 \text{ mm}^2
$$

$$
A2 = \frac{\frac{\pi \times D^2}{4}}{4} = \frac{3.14 \times 20^2}{4} = 314 \text{ mm}^2
$$

$$
A3 = \frac{\frac{\pi \times D^2}{4}}{4} = \frac{3.14 \times 30^2}{4} = 706,5 \text{ mm}^2
$$

2. определяем величины нормальных напряжений по сечениям с учетом изменения площади поперечного сечения.

Исходя из полученных значений находим нормальное напряжение на каждом участке  $\sigma = \frac{N(H)}{n}$ 

$$
\sigma = \frac{M}{A(\text{min}^2)} \text{ (H/Mm}^2 \text{ UJH M} \text{ M} \text{Ha)}.
$$
\n
$$
\sigma = \frac{M}{A1} = \frac{10 \times 10^8}{1017,36} = 9,8 \text{ M} \text{Ha, (H/Mm}^2)
$$
\n
$$
\sigma = \frac{N2}{A2} = \frac{5 \times 10^8}{314} = 15,9 \text{ M} \text{Ha, (H/Mm}^2)
$$
\n
$$
\sigma = \frac{N3}{A3} = \frac{35 \times 10^8}{706,5} = 49,5 \text{ M} \text{Ha, (H/Mm}^2)
$$

Строим эпюры N и о.

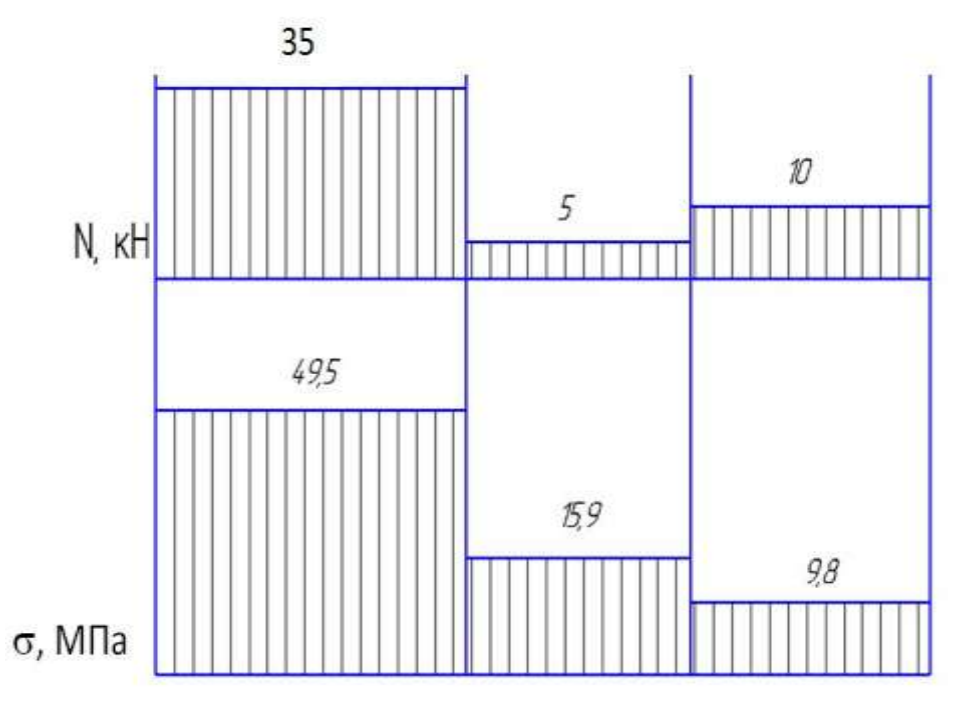

3. Проверяем по условию прочности  $\sigma \leq [\sigma]$  размеры сечений.  $\sigma1 \leq [\sigma]$  9,8 < 40, MIIa σ $2 \leq [σ]$ . 15,9 < 40, ΜΠa  $σ3 \geq [σ]$ . 49,5 > 40, ΜΠa

**Вывод:** 1.Из условия прочности видно, что на 3-ем участке нормальное напряжение превышает допускаемое. Значит нужно изменить площадь поперечного сечения или уменьшить силу F1. Наиболее простым будет изменить площадь сечения.

$$
A3 = \frac{N3}{[\sigma]} = \frac{35 \times 10^8}{40} = 875
$$
  
AMM<sup>2</sup>

2.Так же нужно изменить площади сечений на 1-ом и 2-ом участках. Здесь не рационально использован материал.

Уточненная  $\frac{A1 - \frac{A}{[\sigma]} - \frac{A}{40}}{40}$  - 250  $\frac{2}{\mu M}$ Уточненная  $Az = \frac{a}{[\sigma]} = \frac{a}{40} = 125$ , мм<sup>2</sup> **Ответ:** Уточненные D3 = 33,4 мм, D2 = 12,6 мм, D1 = 17,8 мм.

**Форма представления результата:**

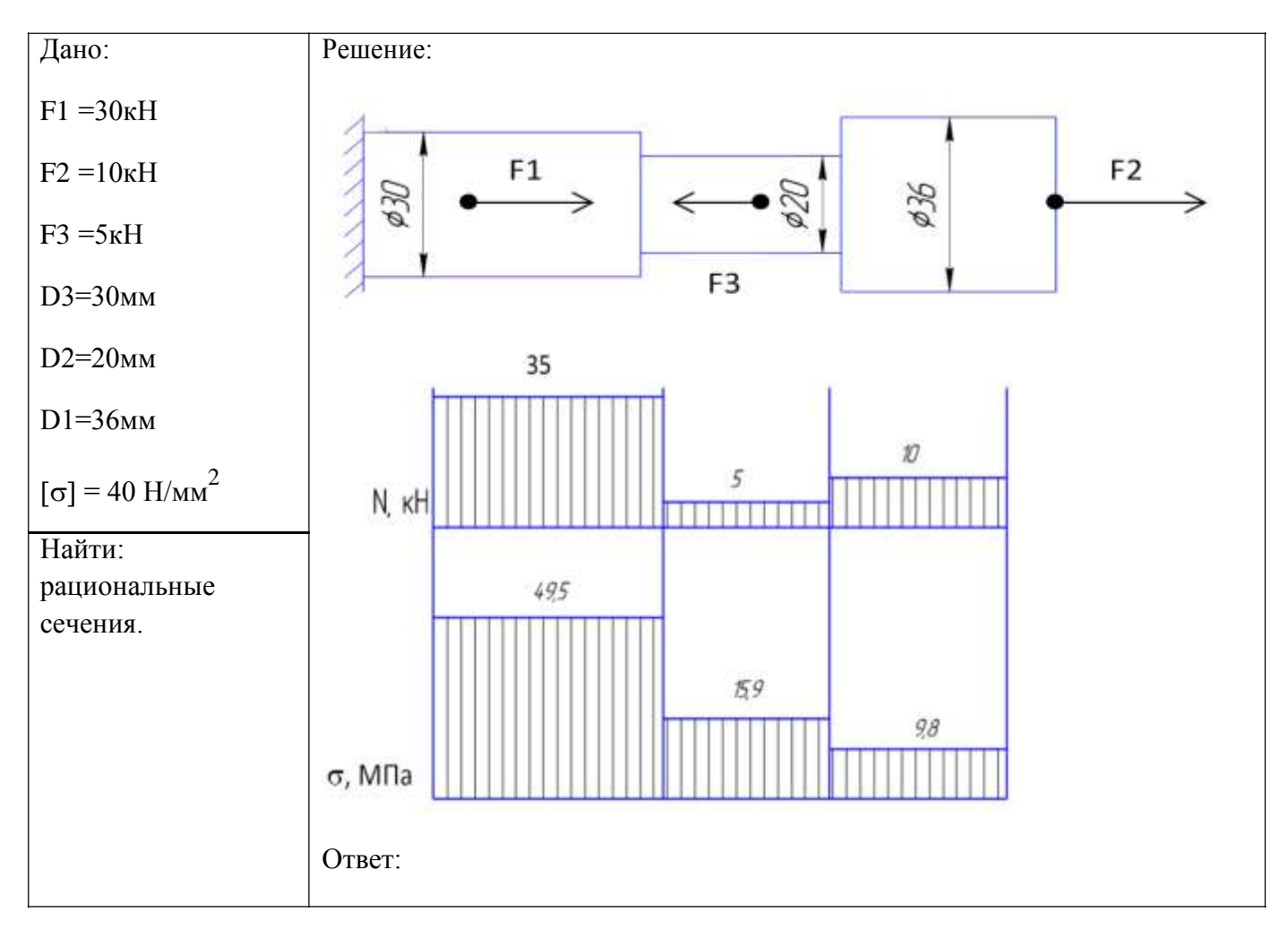

**Критерии оценки:**

Оценка 3 – По методу сечений правильно определена продольная сила на каждом участке и построена эпюра.

Оценка 4 – По методу сечений правильно определена продольная сила на каждом участке и изображена эпюра. Правильно посчитаны площади сечений. Правильно посчитаны напряжения на каждом участке и есть эпюра.

Оценка 5 – По методу сечений правильно определена продольная сила на каждом участке и изображена эпюра. Правильно посчитаны площади сечений. Правильно посчитаны напряжения на каждом участке и есть эпюра. Проведена проверка прочности и заменены размера на более рациональные.

#### **Дополнительная оценка за защиту работы устно по списку вопросов:**

1.Проговорить единицы измерения значений сил, напряжений и площадей.

2.Определить где наиболее опасное сечение бруса.

3.Проговорить формулу для нахождения напряжения

4.Какие внутренние силовые факторы возникают при растяжении и сжатии.

5.Правило знаков для продольной силы.

6.Почему по условию прочности меняли именно площадь поперечного сечения а не нагрузку?

## **Тема 4.3** Кручение

## **Практическая работа № 9**

Расчет вала на прочность и жесткость.

**Цель:** в результате выполнения работы студент должен знать правила построения эпюр крутящих моментов и касательных напряжений в поперечном сечении бруса, уметь с помощью метода сечений строить эпюры крутящих моментов и касательных напряжений. Проводить конструирование бруса с учетом полученных значений из условия прочности.

## **Выполнив работу, Вы будете:**

уметь:

- определять напряжения в конструкционных элементах.

### **Материальное обеспечение:**

Конспект лекций, учебники, интернет-ресурсы, линейка, карандаш, ластик.

#### **Задание:**

1.Определить по методу сечений крутящие моменты.

2.Построить эпюры.

### **Порядок выполнения работы:**

1. делим брус на участки по методу сечений и рассчитываем крутящий момент на каждом участке.

2. определяем величины касательных напряжений.

3.строим эпюры.

## **Ход работы:**

Решение:

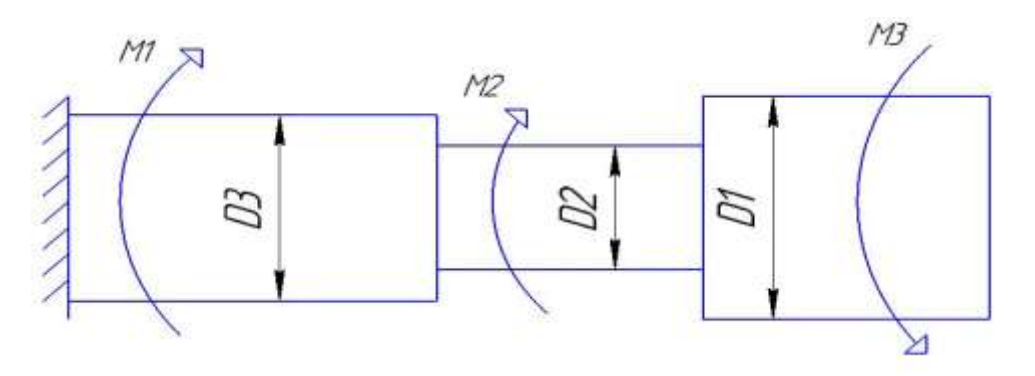

1.Разбить балку на участки.

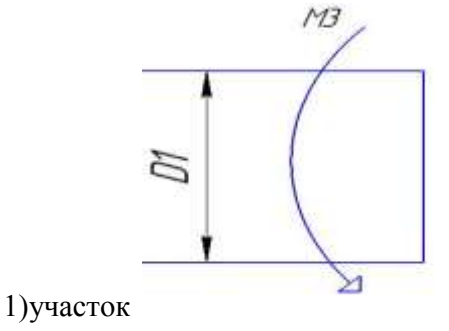

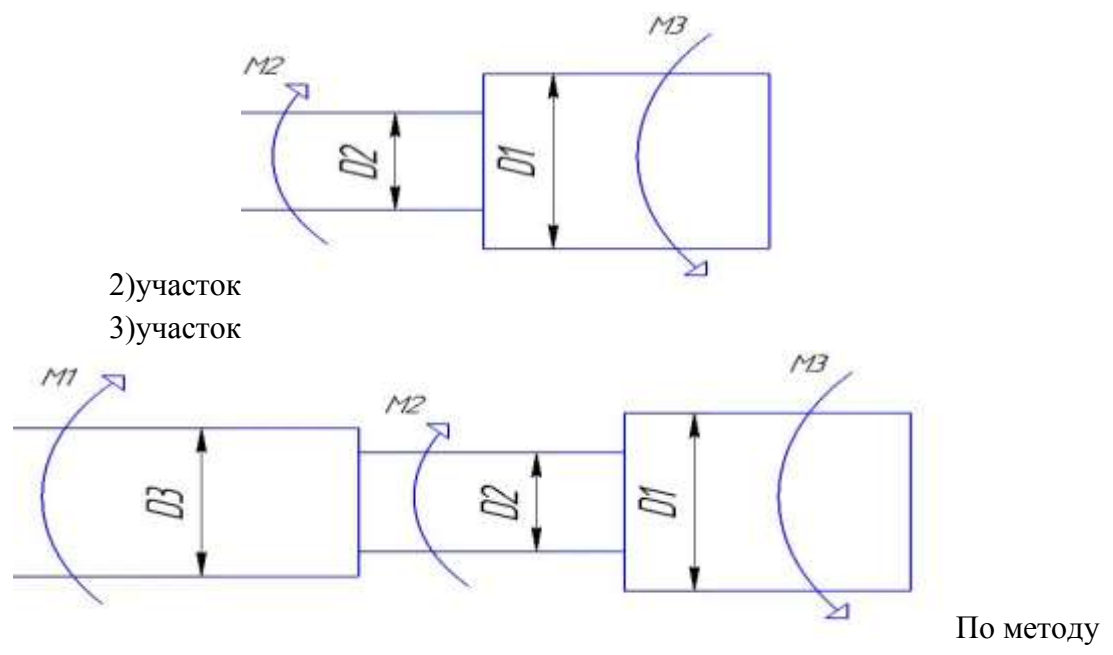

сечений определить крутящий момент Мкр, (кН\*м) на каждом участке.

Мкр1 =  $-M3 = -5$  к $H^*$ м

 $Mkp2 = -M3+M2 = -5+10 = 5 \text{ kH}^*$ м

 $Mkp3 = -M3+M2-M1 = -5+10-30 = -25 \text{ kH}^* \text{m}$ 

2.По условию прочности определяем касательные напряжения и сравниваем с допускаемым.

$$
\tau = \frac{M \kappa p}{W p} \leq [\tau]
$$

3.Строим эпюры Мкр и .

#### **Форма представления результата:**

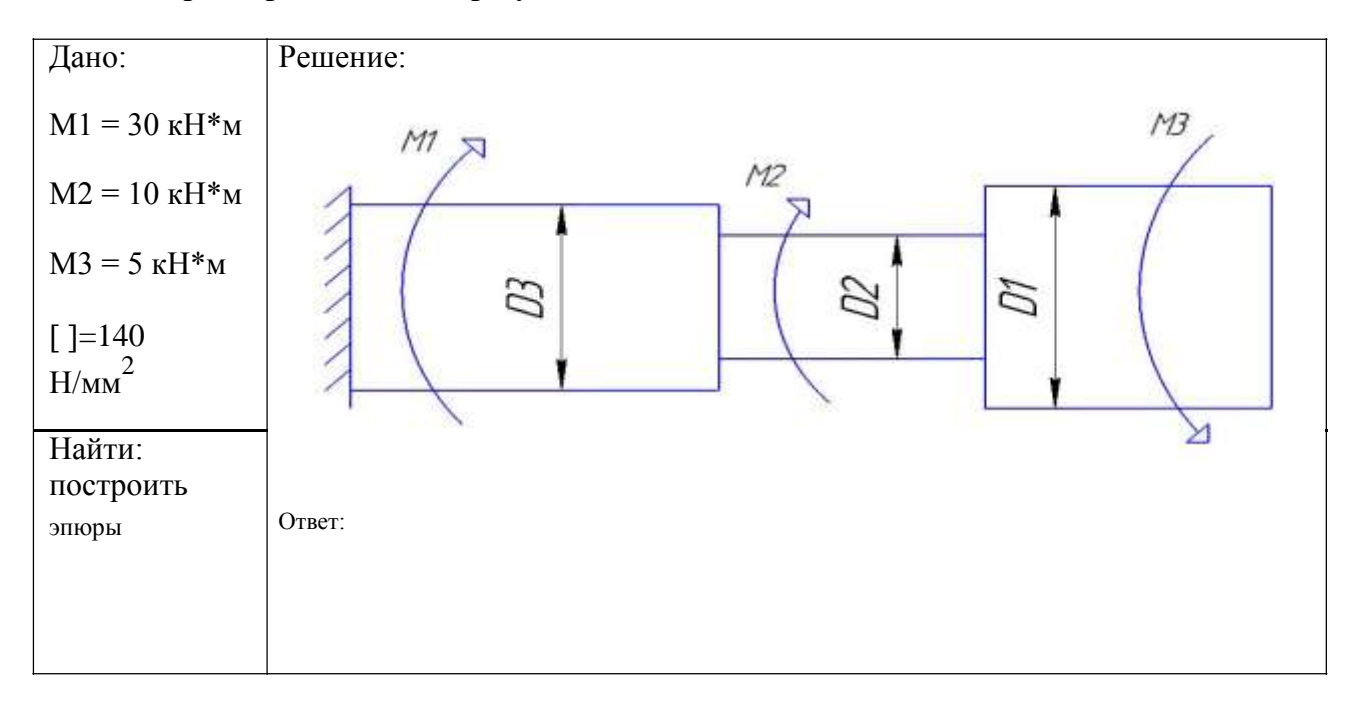

#### **Критерии оценки:**

Оценка 3 – По методу сечений правильно определены крутящий момент и напряжение на участках 1 и 2.

Оценка 4 – По методу сечений правильно определены крутящие моменты на каждом участке и напряжения.

Оценка 5 – По методу сечений правильно определены крутящие моменты на каждом участке и напряжения. Правильно построены эпюры.

# **Дополнительная оценка за защиту работы устно по списку вопросов:**

1.Проговорить единицы измерения значений моментов, напряжений и площадей.

- 2.Проговорить формулу для нахождения напряжения
- 4.Какие внутренние силовые факторы возникают при кручении.
- 5.Правило знаков для крутящего момента.

## **Тема 4.3** Кручение

## **Практическая работа № 10**

#### Определение рациональных сечений вала

**Цель:** в результате выполнения работы студент должен знать правила построения эпюр крутящих моментов и касательных напряжений в поперечном сечении бруса, уметь с помощью метода сечений строить эпюры крутящих моментов и касательных напряжений. Проводить конструирование бруса с учетом полученных значений из условия прочности.

## **Выполнив работу, Вы будете:**

уметь:

- определять напряжения в конструкционных элементах.

### **Материальное обеспечение:**

Конспект лекций, учебники, интернет-ресурсы, линейка, карандаш, ластик.

### **Задание:**

1.Определить по методу сечений крутящие моменты.

2.По условию прочности рассчитать размеры каждой ступени.

### **Порядок выполнения работы:**

1. делим брус на участки по методу сечений и рассчитываем крутящий момент на каждом участке.

2. определяем величины полярные моменты сопротивления по сечениям с учетом изменения площади поперечного сечения.

3.выражаем диаметра ступеней.

## **Ход работы:**

Решение:

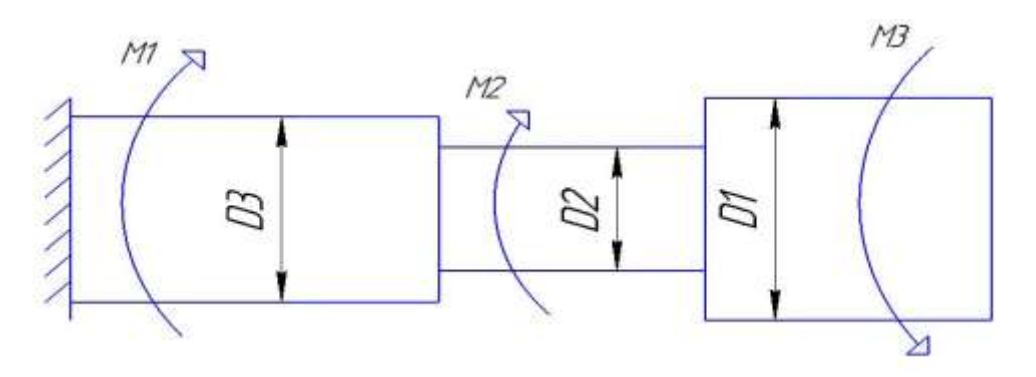

1.Разбить балку на участки.

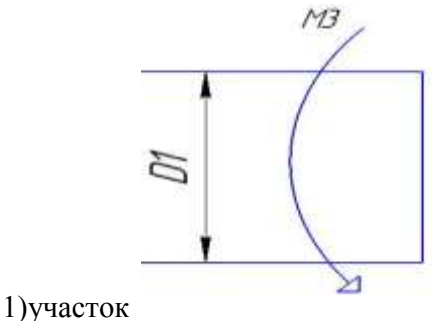

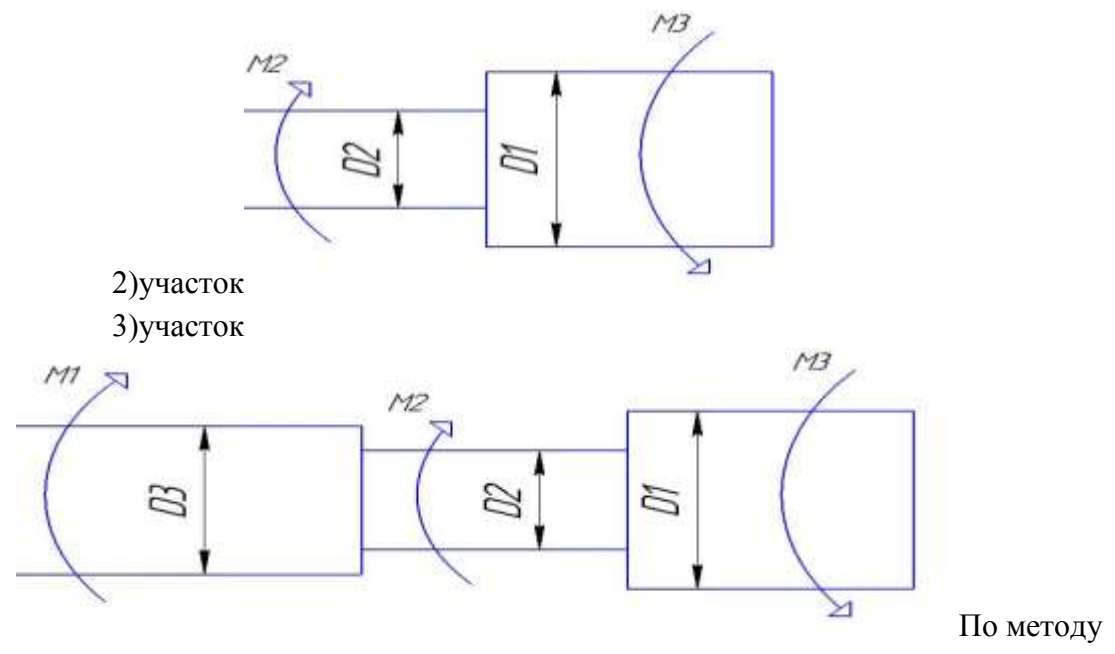

сечений определить крутящий момент Мкр, (кН\*м) на каждом участке.

Мкр1 =  $-M3 = -5$  к $H^*$ м  $Mkp2 = -M3+M2 = -5+10 = 5 \text{ kH}^*$ м  $Mkp3 = -M3+M2-M1 = -5+10-30 = -25 \text{ kH}^* \text{m}$ 

2.По условию прочности определяем полярные моменты сопротивления ступеней вала.

$$
\tau = \frac{Mkp}{Wp} \leq [\tau]
$$
  
\n
$$
Wp1 = \frac{Mkp}{[\tau]} = \frac{-5 \times 10^6}{140} = 35714,28
$$
  
\n
$$
Wp2 = \frac{Mkp}{[\tau]} = \frac{5 \times 10^6}{140} = 35714,28
$$
  
\n
$$
Wp3 = \frac{Mkp}{[\tau]} = \frac{-25 \times 10^6}{140} = 178571,4
$$
  
\n
$$
100
$$
  
\n
$$
100
$$
  
\n
$$
100
$$
  
\n
$$
100
$$
  
\n
$$
100
$$
  
\n
$$
100
$$

3.Из формулы выражаем диаметры вала. , <sup>3</sup> =56мм  $D2 = \sqrt[8]{\frac{Wp2}{0.2}} = \sqrt[8]{\frac{35714.28}{0.2}} = 56$ MM

96 мм

Изобразить на схеме брус с расчетными диаметрами.

**Ответ:** Уточненные D3 = 96 мм, D2 = 56 мм, D1 = 56 мм.

#### **Форма представления результата:**

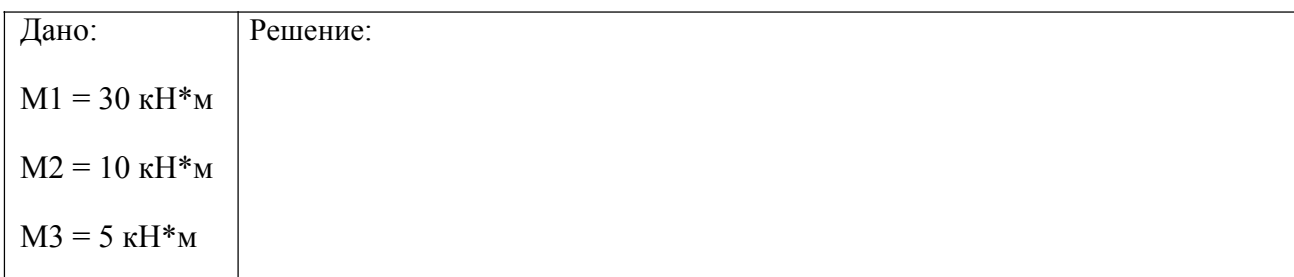

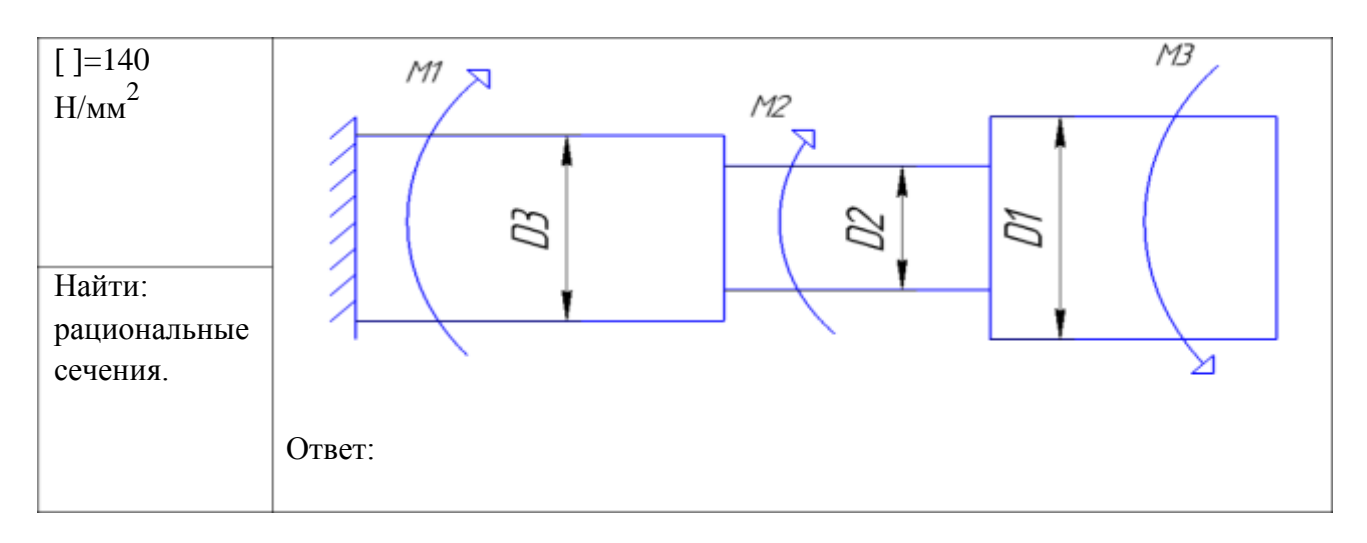

## **Критерии оценки:**

Оценка 3 – По методу сечений правильно определены крутящие моменты на каждом участке и построена эпюра.

Оценка 4 – По методу сечений правильно определены крутящие моменты на каждом участке и построена эпюра. Правильно определены полярные моменты сопротивления.

Оценка 5 – По методу сечений правильно определены крутящие моменты на каждом участке и построена эпюра. Правильно определены полярные моменты сопротивления. Правильно сконструирован брус.

#### **Дополнительная оценка за защиту работы устно по списку вопросов:**

1.Проговорить единицы измерения значений моментов, напряжений и площадей.

2.Проговорить формулу для нахождения напряжения

4.Какие внутренние силовые факторы возникают при кручении.

5.Правило знаков для крутящего момента.

## **Тема 4.4.** Изгиб

## **Практическая работа № 11**

#### Построение эпюр Q и Mизг

**Цель:** иметь представление о видах изгиба и внутренних силовых факторах в сечении при изгибе. Знать методы определения внутренних силовых факторов и уметь ими пользоваться. Знать основные правила и порядок построения эпюр поперечных сил и изгибающих моментов. Уметь строить эпюры поперечных сил и изгибающих моментов.

### **Выполнив работу, Вы будете:**

уметь:

- определять напряжения в конструкционных элементах.

#### **Материальное обеспечение:**

Конспект лекций, учебники, интернет-ресурсы, линейка, карандаш, ластик.

#### **Задание:**

1.Наити реакции опор.

2.Определить по методу сечений поперечную силу.

3.Определить по методу сечений изгибающий момент.

4. Построить эпюры.

#### **Порядок выполнения работы:**

1. находим реакции опор.

2. проводим проверку реакций опор.

3. делим брус на участки по методу сечений и рассчитываем поперечную силу на каждом участке.

4 делим брус на участки по методу сечений и рассчитываем изгибающий момент на каждом участке..

5.строим эпюры изгибающих моментов и поперечных сил.

### **Ход работы:**

#### **Решение:**

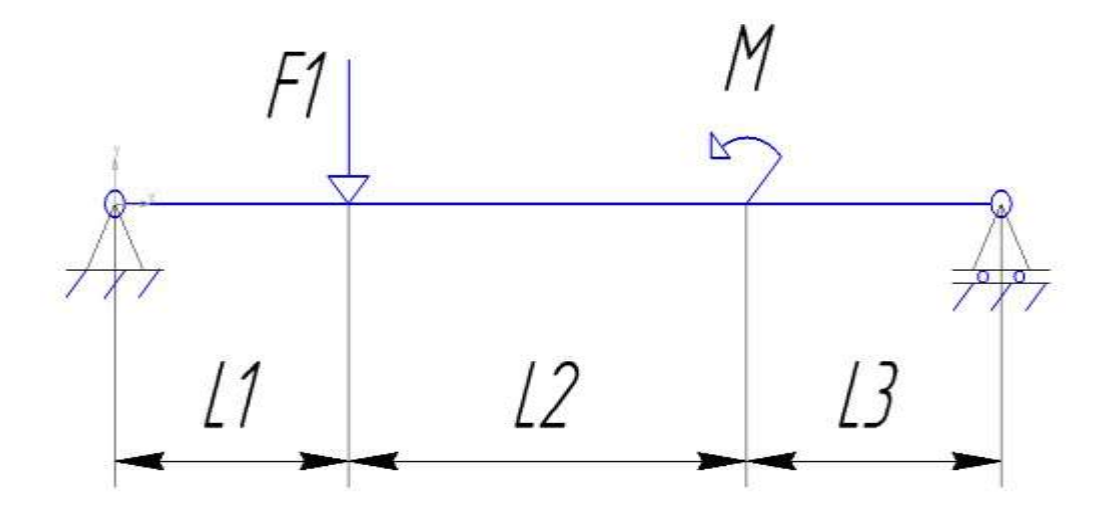

1.Определяем реакции опор, составляя уравнения равновесия. $\Sigma Fx = -Rx = 0$ 

$$
Rx = 0
$$
  
\n
$$
\Sigma M = (F1 \times 1) - M - (Rb \times 4) = 0
$$
  
\n
$$
Rb = \frac{M - F1}{4} = \frac{5 - 30}{4} = -6.25 \text{ kH}
$$
  
\n
$$
\Sigma Fy = Ra - Rb - F1 = 0
$$
  
\n
$$
Ra = F1 + Rb = 30 + 6.25 = 36.25 \text{ kH}
$$
  
\n2. Hypoepra:  
\n
$$
\Sigma Fy = 36.25 - 6.25 - 30 = 0
$$

3-4.Разбить брус на участки.

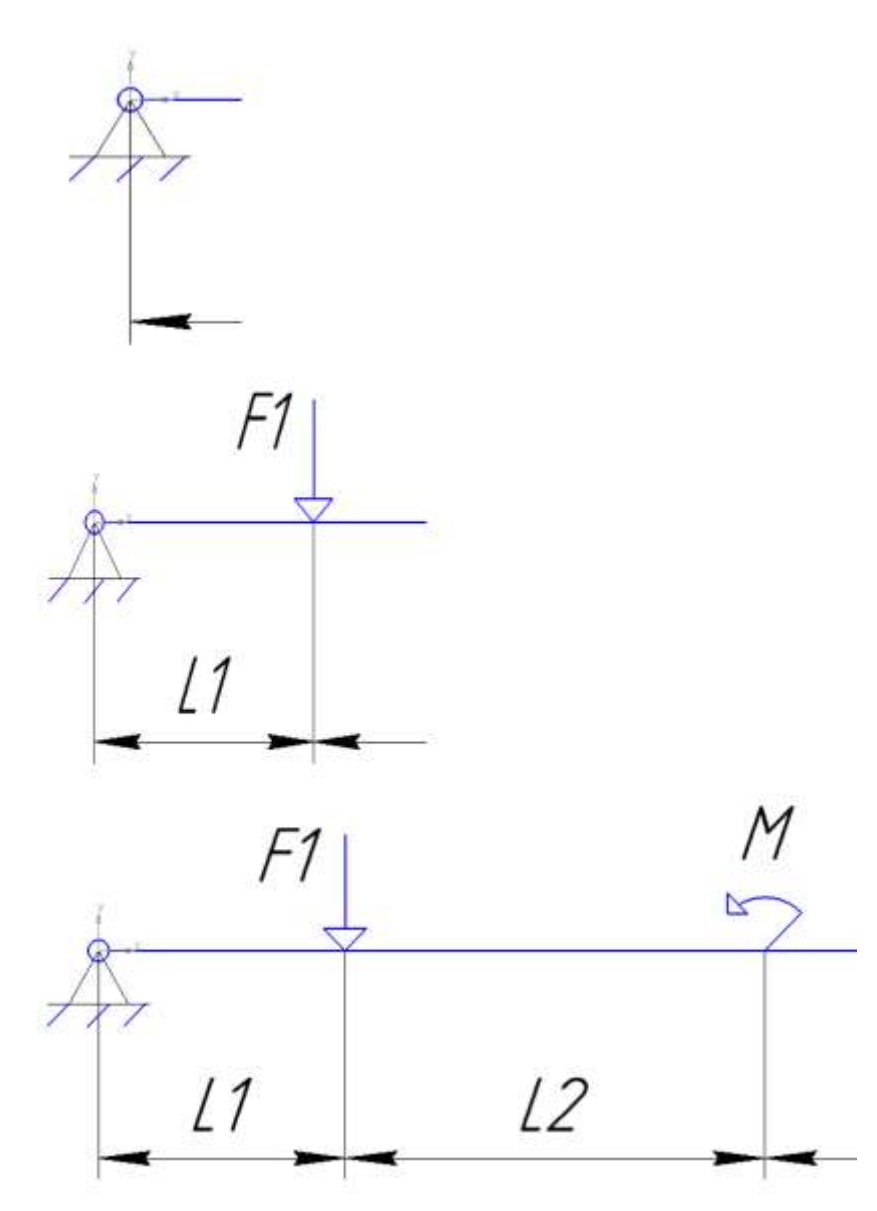

По методу сечений определить поперечную силу Q, (кН) на каждом участке.

 $Q1 = Ra = 36,25 \text{ }\text{rH}$  $Q2 = Ra-F1 = 36,25-30 = 6,25 \text{ }\text{rH}$ 

$$
Q3 = Ra-F1 = 36,25-30 = 6,25 \text{ kH}
$$

По методу сечений определить изгибающий момент Мизг, (кН\*м).

 $M1 = \frac{Ra \times z}{2} \times \frac{2 \rightarrow 1}{2}$ 

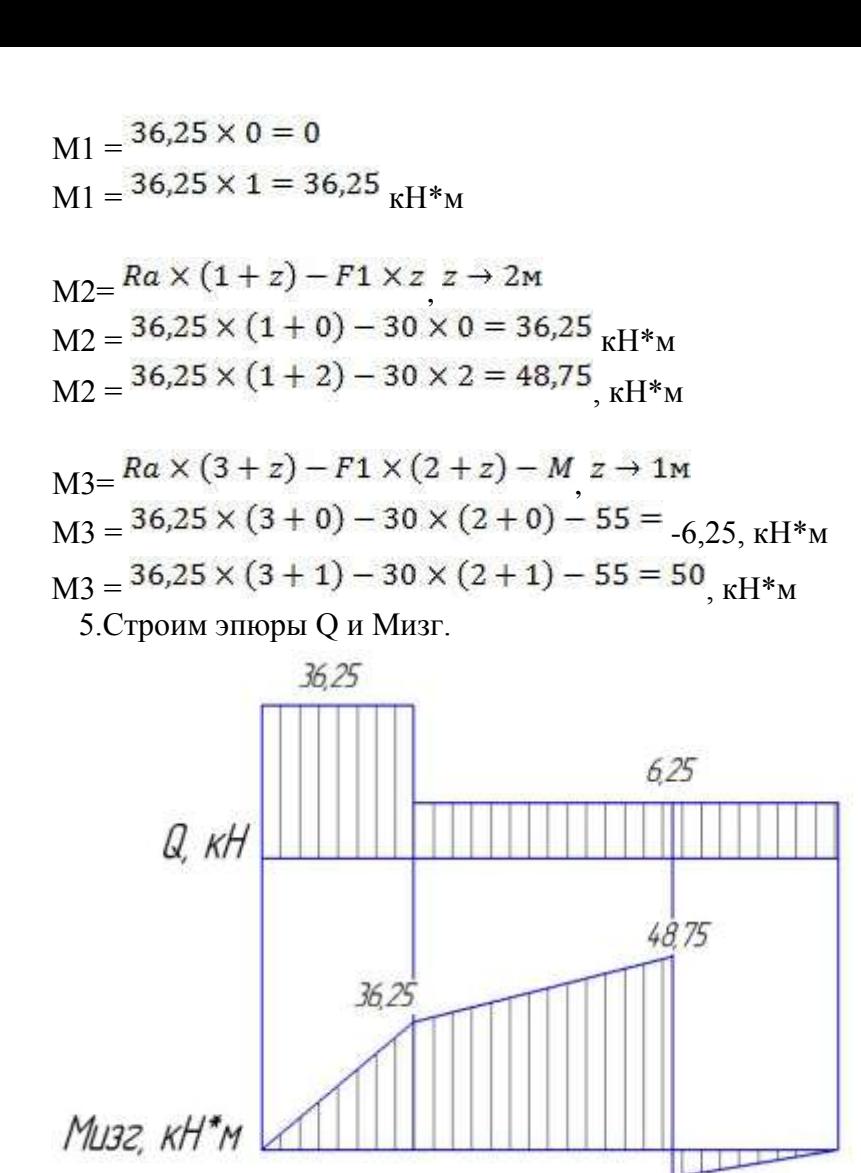

**Ответ:** Опасным считаются сечение 1 здесь максимальный скачек силы поперечной Q и переход от сечения 2 к сечению 3 здесь максимальное значение момента.

 $-6,25$ 

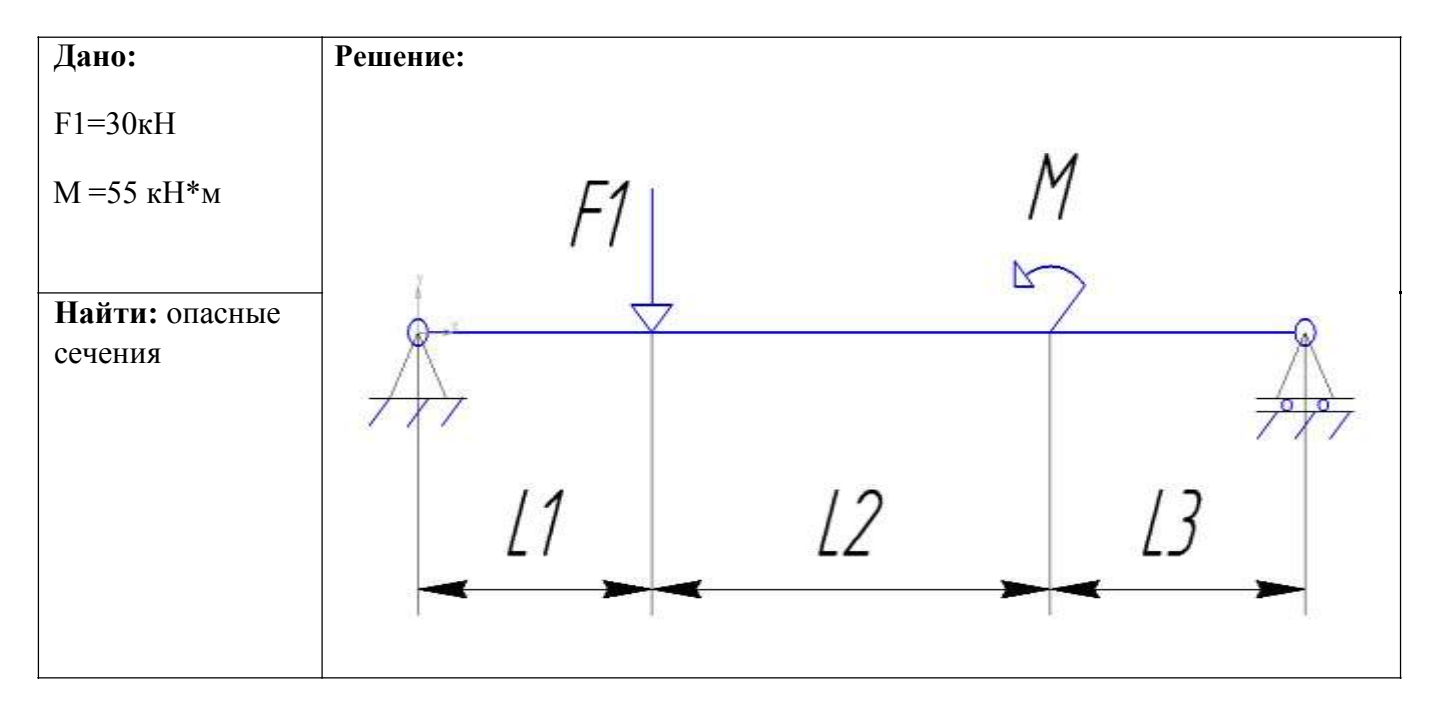

#### **Форма представления результата:**

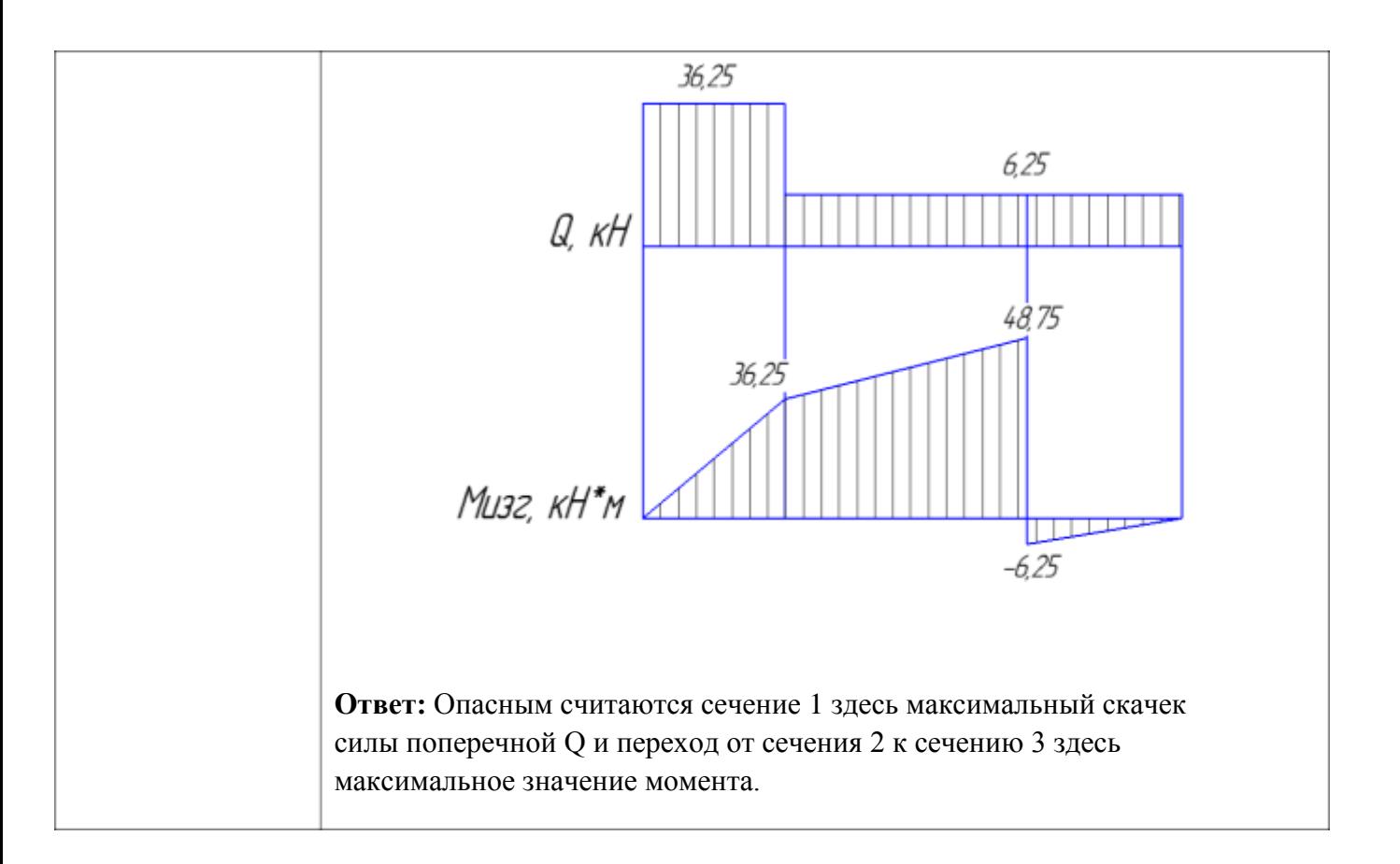

#### **Критерии оценки:**

Оценка 3 – По методу сечений правильно определены поперечные силы на каждом участке. Оценка 4 – По методу сечений правильно определены поперечные силы на каждом участке. Правильно определены изгибающие моменты.

Оценка 5 – По методу сечений правильно определены поперечные силы на каждом участке. Правильно определены изгибающие моменты. Построены обе эпюры.

### **Дополнительная оценка за защиту работы устно по списку вопросов:**

1.Правило знаков для поперечной силы.

2.Правило знаков для изгибающего момента.

4.Какие внутренние силовые факторы возникают при изгибе.

5.Какие использовали уравнения равновесия, проговорить их полное название.

## **Тема 5.1.** Основные положения. Зубчатые передачи

## **Практическая работа № 12**

#### Расчет основных геометрических характеристик зубчатых передач.

**Цель:** иметь представление о методах зубонарезания и требованиях к профилю зубьев, об основной теореме зацепления, о эвольвентном зацеплении зубьев, шаге зацепления, модуле зуба колеса. Знать характеристики эвольвентного зацепления зубьев, формулы для геометрического расчета цилиндрических колес и уметь ими пользоваться.

## **Выполнив работу, Вы будете:**

уметь:

- производить расчеты механических передач и простейших сборочных единиц;

#### **Материальное обеспечение:**

Конспект лекций, учебники, интернет-ресурсы, линейка, циркуль, карандаш, ластик.

#### **Задание:**

1.Расчитать геометрические параметры зубчатой цилиндрической передачи. 2.Схематично зарисовать геометрию двух колес в зацеплении.

#### **Порядок выполнения работы:**

1.По выданному зубчатому колесу измерив высоту зуба определить модуль зубчатой передачи.

2.Определить передаточное отношение.

- 3.Определить межцентровое расстояние.
- 4.Расчитать геометрические параметры зубчатой цилиндрической передачи.

5.Схематично зарисовать геометрию двух колес в зацеплении.

### **Ход работы:**

#### **Решение:**

1.С колеса замерить высоту зуба и посчитать число зубьев. Модуль передачи определяется по формуле

 $m = h/2.25$ 

выбираем ближайшее к полученному значению по ряду ГОСТ

 $Z_1 =$ 

2.Определить передаточное отношение.

#### $U = Z2/Z1$

выбираем ближайшее к полученному значению по ряду ГОСТ

3. Определяем межцентровое расстояние.

## $a\omega = 0.5m(Z1 + Z2)$

выбираем ближайшее к полученному значению по ряду ГОСТ

4. Определяем геометрические параметры передачи.

Диаметр делительной окружности: d = mZ Диаметр окружности выступов:  $da = d+2ha = m(z+2)$ Диаметр окружности впадин: df = d-2hf = m(z-2.5) Высота головки зуба:ha = m Высота ножки зуба: hf = 1.25m

5.Схематично изобразить полученные результаты.

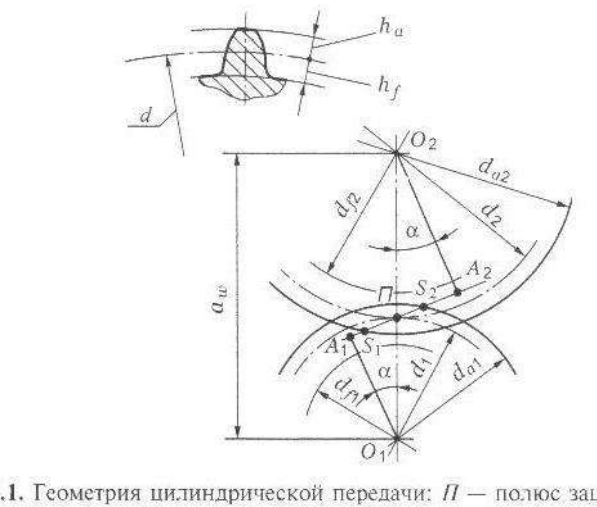

**Рис. 18.1.** Геометрия цилиндрической передачи:  $\Pi$  — полюс зацепления;  $A_1A_2$  — линия зацепления;  $S_1S_2$  — длина активной линии зацепления;  $\alpha$  — угол зацепления;  $a_w$  — межосевое расстояние;  $d_1, d_2$  — диаметры делительных окружностей;  $h_a$ ,  $h_f$  — высота головки и ножки зуба соответственно;  $d_{f1}$ ,  $d_{f2}$  — диаметры окружно-<br>стей впадин;  $d_{a1}$ ,  $d_{a2}$  — диаметры окружностей выступов

#### **Форма представления результата:**

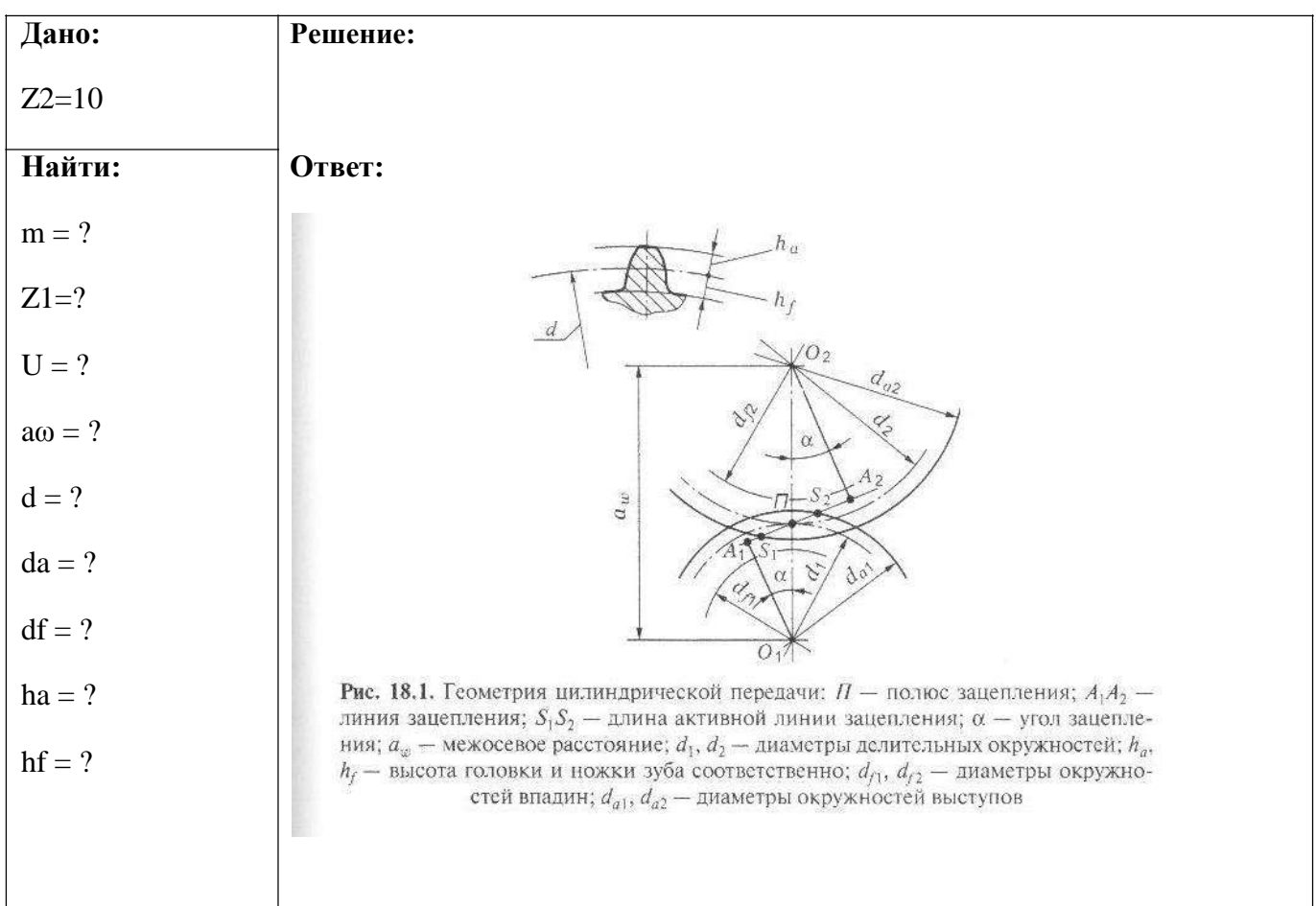

Оценка 3 – Колесо или шестерня посчитаны верно.

Оценка 4 – Колесо и шестерня посчитаны верно.

Оценка 5 – Колесо и шестерня посчитаны верно и на схеме видно все размеры.

#### **Дополнительная оценка за защиту работы устно по списку вопросов:**

1.Сопоставлять название диаметров со схемой.

- 2.Сопостовлять высоту головки и ножки зуба.
- 4.Для чего некоторые значения уточняют по ГОСТ?

## **ТЕМА 5.2 Передача винт-гайка. Червячная передача Общие сведения о редукторах.**

## **Практическая работа № 13**

## Расчет геометрических параметров червячной передачи.

**Цель:** знать принцип работы, особенности рабочего процесса, КПД и причины выхода из строя червячных передач. Знать геометрические и силовые соотношения в червячных передачах, знать формулы для геометрического и силового расчета червячных передач и уметь ими пользоваться.

## **Выполнив работу, Вы будете:**

уметь:

- производить расчеты механических передач и простейших сборочных единиц;

## **Материальное обеспечение:**

Конспект лекций, учебники, интернет-ресурсы, линейка, карандаш, циркуль, ластик.

## **Задание:**

Рассчитать геометрические параметры червячной передачи.

## **Порядок выполнения работы:**

1.Подобрать соотношение зубьев червяка и червячного колеса.

2.Подбираем модуль передачи.

- 3.Определяем геометрические соотношения.
- 4.Уточняем межцентровое расстояние.

## **Ход работы:**

1.Исходя из имеющихся рекомендаций подбирают необходимое соотношение чисел зубьев червяка и колеса.

$$
U = z2/z1; z2 = 30 \div 80; z1 = 1; 2; 3; 4.
$$

2. По выбранным величинам z1 z2 подбираем:

-модуль передачи из соотношения  $m = (1.5 \div 1.7)a\omega/z2$ 

-число модулей в делительной окружности червяка из соотношения  $q \text{ min} = 0.212 \times Z2$ Полученные соотношения уточняем по стандарту

3.Определяем геометрические параметры передачи:

Делительный диаметр червяка  $d1 =$  qm

Диаметр делительной окружности колеса  $d2 = mz2$ 

Диаметр впадин зубьев червячного колеса в среднем сечении  $df2 = d2 - 2.4$ m

Диаметр вершин зубьев в среднем сечении  $da2 = d2+2m$ 

Наибольший диаметр червячного колеса  $\text{dam} = \text{da}2 + \text{6m}/(z1+2)$ 

4. После определения параметров червяка и колеса уточнить полученное значение  $a\omega$ 

Межцентровое расстояние  $a\omega = 0.5(\mathrm{d}1+\mathrm{d}2)$ 

Полученное значение округляем по ряду ГОСТ 40, 50, 63, 80, 100, 125, 140, 160, 180, 200, 250, 280, 315, 355, 400, 450, 500.

Если полученное значение не соответствует заданному расчет нужно повторить, изменив величину модуля или q.

## **Форма представления результата:**

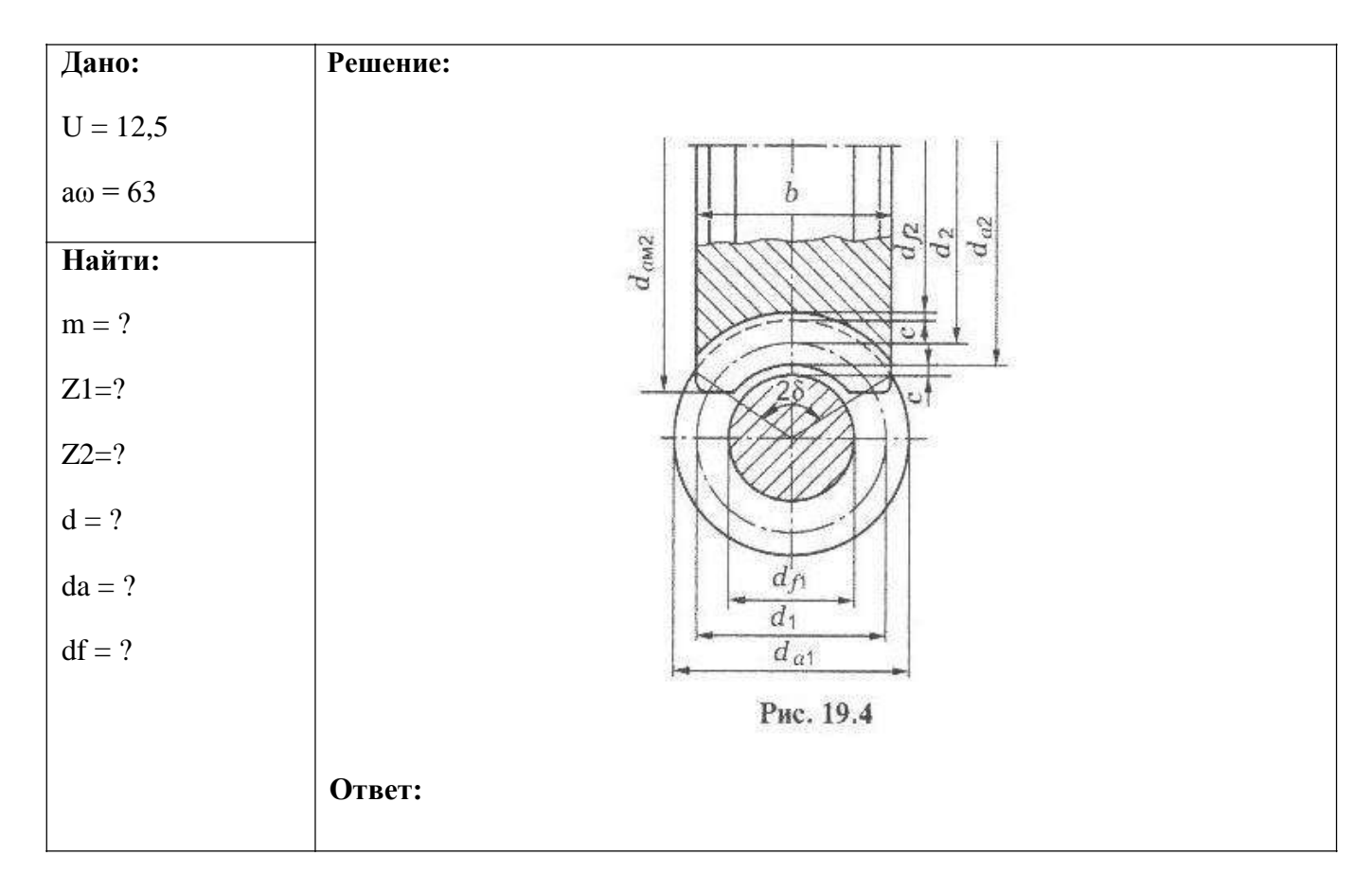

## **Критерии оценки:**

- Оценка 3 Колесо или червяк посчитаны верно.
- Оценка 4 Колесо и червяк посчитаны верно.

Оценка 5 – Колесо и червяк посчитаны верно и на схеме видно все размеры.

## **Дополнительная оценка за защиту работы устно по списку вопросов:**

1.Сопоставлять название диаметров со схемой.

2.Для чего некоторые значения уточняют по ГОСТ?

## **ТЕМА 5.2 Передача винт-гайка. Червячная передача Общие сведения о редукторах.**

## **Практическая работа № 14**

#### Составление кинематических схем приводов.

**Цель:** иметь представление о типоразмерах, исполнении и компоновках редукторов. Знать назначение, основные параметры, достоинства и недостатки редукторов основных типов.

## **Выполнив работу, Вы будете:**

уметь:

- читать кинематические схемы;

### **Материальное обеспечение:**

Конспект лекций, учебники, интернет-ресурсы, линейка, карандаш, циркуль, ластик.

## **Задание:**

Рассмотреть конструкцию редуктора. Изобразить кинематическую схему редуктора. Пояснить работу редуктора

#### **Порядок выполнения работы:**

1.Провести анализ редуктора изображенного на чертеже.

2.Построить кинематическую схему.

3.Определить скорость и вращающий момент тихоходного вала редуктора.

#### **Ход работы:**

1. Провести анализ редуктора изображенного на чертеже.

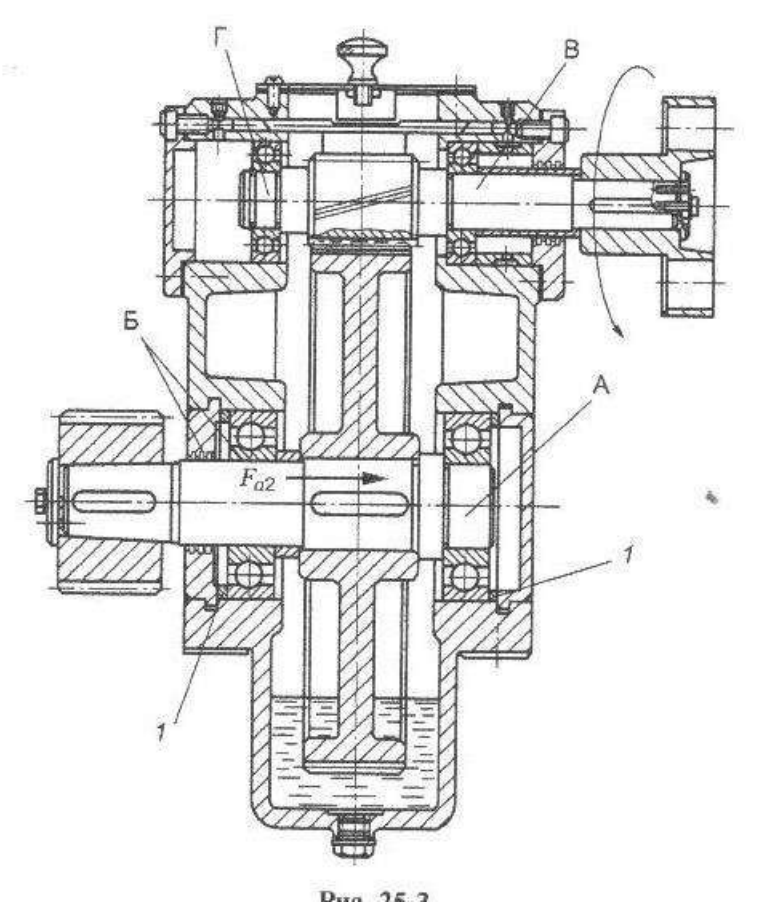

2. Построить кинематическую схему:

- --------- *e-saja* i upun.

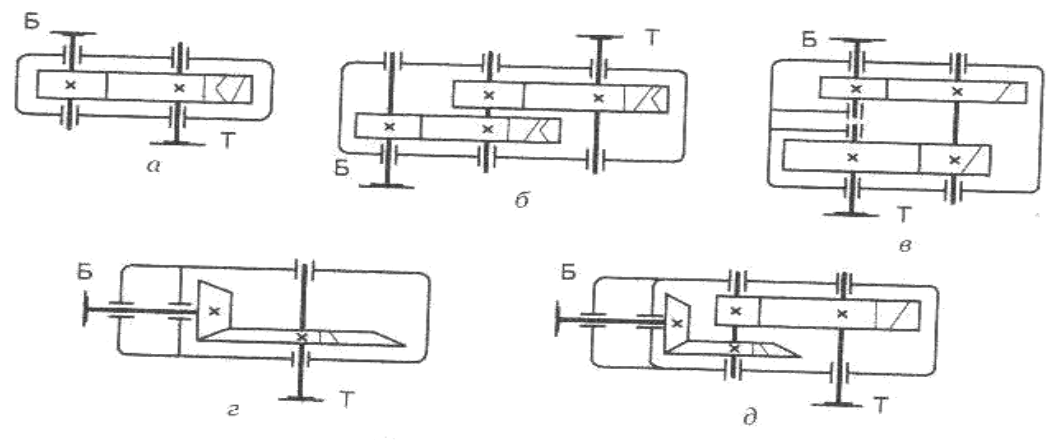

#### Рис. 25.1. Редукторы:

**илиндрические:**  $a -$ одноступенчатый;  $\delta -$ двухступенчатый по развернутой схе-<br>ме;  $\epsilon -$ двухступенчатый по соосной охени, из недачатый по развернутой схеме;  $\theta$  — двухступенчатый по соосной схеме; конические:  $\theta$  — одноступенчатый;<br> $\theta$  — двухступенчатый по соосной схеме; конические:  $\theta$  — одноступенчатый;  $\hat{\theta}$  — двухступенчатый коническо-цилиндрический

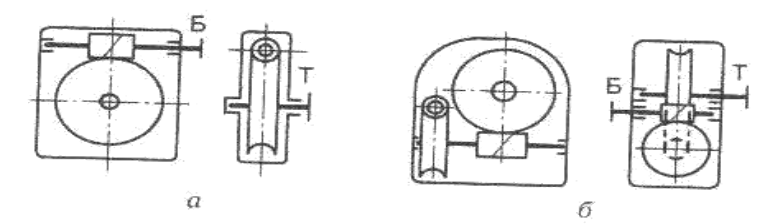

Рис. 25.2. Червячные редукторы:  $a -$  одноступенчатый с верхним расположением червяка;  $\delta$  - двухступенчатый

3. Определить скорость и вращающий момент тихоходного вала редуктора:

Определяем КПД передачи. Коэффициенты полезного действия передач получены экспериментально и выбираются по справочнику 0,7÷0,75.

Мощность  $P2 = P1*\eta$ ;

Вращающий момент  $T2 = P2/\omega^2$ 

#### **Форма представления результата:**

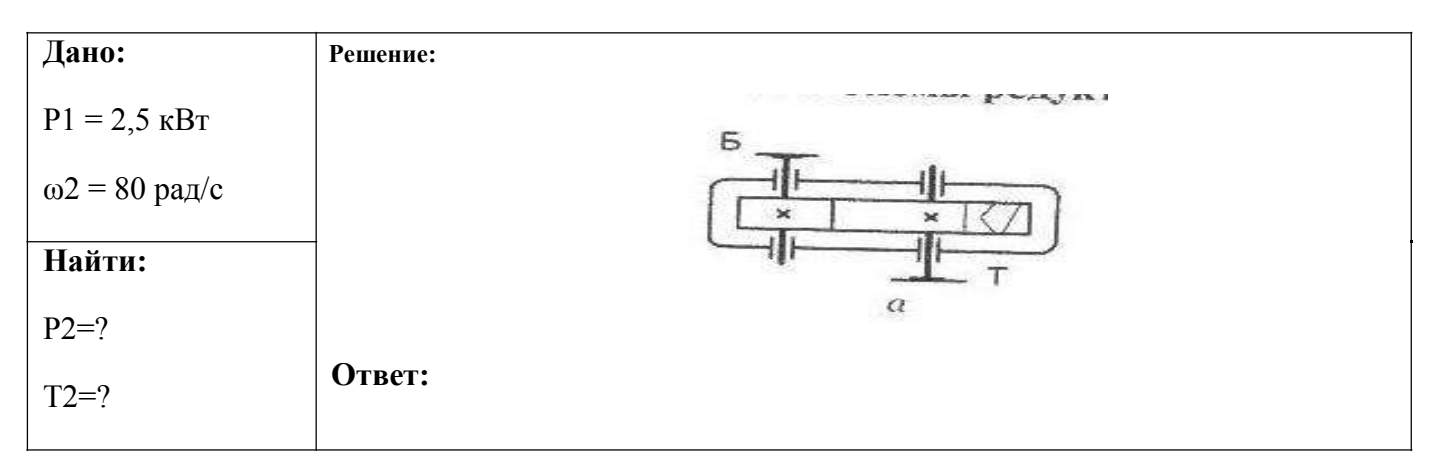

### **Критерии оценки:**

Оценка 3 – Верно составлена кинематическая схема.

Оценка 4 – Посчитаны верно скорость и момент.

Оценка 5 – Свободно ориентируется в сопоставлении кинематической схемы и чертежа.

# **Дополнительная оценка за защиту работы устно по списку вопросов:**

- 1.Кинематическое изображение подшипника указать на схеме.
- 2.Кинематическое изображение вала указать на схеме.
- 3.Полное название указанного редуктора

## **Тема 4.2 Растяжение и сжатие**

## **Лабораторная работа № 1 Испытание на растяжение образца из пластичной стали в виртуальном пространстве Columbus-2005.**

**Цель:** получение диаграммы растяжения стального образца для вычисления механических характеристик материала.

## **Выполнив работу, Вы будете:**

уметь:

- определять напряжения в конструкционных элементах.

### **Материальное обеспечение:**

Испытательный стенд виртуальной лабораторной работы приближенный к реальной установке «Разрывная машина ГСМ-50», конспект лекций, линейка, карандаш, ластик.

#### **Задание:**

1 построить диаграмму растяжения материала.

#### **Порядок выполнения работы:**

1 Провести эксперимент на разрывной машине.

2.Перевести полученную диаграмму в координатные оси напряжение - относительная деформация.

#### **Ход работы:**

1. Проводя эксперимент снимать значения усилия Р кН и абсолютного удлинения  $\Delta$ 1 для 12 характерных точек.

2. Перевести усилие Р из кН в Н (кило  $10^3$ ). (см. столбик 4)

3. Посчитать относительную деформацию  $\varepsilon = \Delta l / l_0$  (см. столбик 5)

4. Посчитать напряжение  $\sigma(M\Pi a) = P(H)/A({M\pi}^2)$ , где  $A$  — площадь сечения образца, находим по формуле  $A = \pi d_0^2/4$ . (см. столбик 6)

5.Начертить диаграмму растяжения по результатам вычислений в координатных осях напряжение - относительная деформация.

6. Определить модуль упругости материала  $E(M\Pi a) = \sigma/\varepsilon$ . (см. столбик 7)

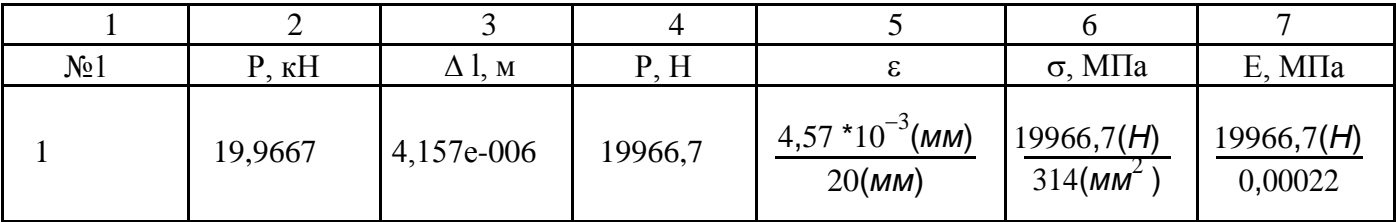

7.Чертим диаграмму.

#### **Форма представления результата:**

12 точек диаграммы переведены в координатные оси напряжение – относительная деформация и построена диаграмма.

## **Критерии оценки:**

- 3 четвертый и пятый столбик посчитаны верно.
- 4 вся таблица посчитана верно.
- 5 диаграмма построена верна на основании расчетов.

# **Список вопросов:**

- 1.Что такое предел упругости?
- 2.Предел пропорциональности?
- 3.Предел текучести?
- 4.Предел прочности?

## **Тема 4.2 Растяжение и сжатие**

## **Лабораторная работа № 2**

## **Испытание на сжатие образцов из пластичной стали и хрупкой древесины в виртуальном пространстве Columbus-2005.**

**Цель:** получение диаграммы сжатия для разных материалов для вычисления механических характеристик материалов.

## **Выполнив работу, Вы будете:**

уметь:

- определять напряжения в конструкционных элементах.

## **Материальное обеспечение:**

Испытательный стенд виртуальной лабораторной работы приближенный к реальной установке «Пресс гидравлический ПГ-100», конспект лекций, линейка, карандаш, ластик.

## **Задание:**

1 построить диаграмму сжатия стали и древесины.

### **Порядок выполнения работы:**

1 Провести эксперименты на гидравлическом прессе для двух разных материалов.

2.Перевести полученные диаграммы в координатные оси напряжение - относительная деформация.

## **Ход работы:**

1. Проводя эксперимент снимать значения усилия Р кН и абсолютного удлинения  $\Delta$ 1 для 12 характерных точек.

2. Перевести усилие Р из кН в Н (кило  $10^3$ ). (см. столбик 4)

3. Посчитать относительную деформацию  $\varepsilon = \Delta l / l_0$  (см. столбик 5)

4. Посчитать напряжение  $\sigma(M\Pi a) = P(H)/A({M\Lambda}^2)$ , где  $A$  — площадь сечения образца, находим по формуле  $A = \pi d_0^2/4$ . (см. столбик 6)

5.Начертить диаграмму сжатия по результатам вычислений в координатных осях напряжение - относительная деформация.

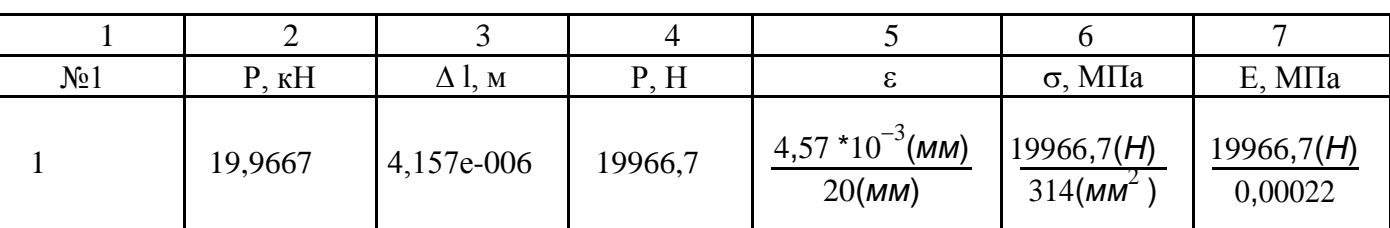

6.Определить модуль упругости материала  $E(M\Pi a) = \sigma/\varepsilon$ .(см. столбик 7)

7. Чертим диаграммы для двух экспериментов.

## **Форма представления результата:**

Обе диаграммы построены верно для двух образцов.

# **Критерии оценки:**

- 3 одна из двух таблиц посчитана верно.
- 4 все расчеты проведены верно.

5 – диаграммы для двух образцов на основании расчетов вычерчены верно.

# **Список вопросов:**

- 1.Чем отличаются пластичные и хрупкие материалы?
- 2.Предел упругости при сжатии?
- 3.Предел пропорциональности при сжатии?
- 4.Предел текучести при сжатии?
- 5.Предел прочности при сжатии?